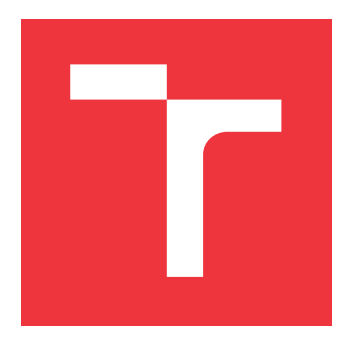

### **VYSOKÉ UČENÍ TECHNICKÉ V BRNĚ BRNO UNIVERSITY OF TECHNOLOGY**

**FAKULTA INFORMAČNÍCH TECHNOLOGIÍ FACULTY OF INFORMATION TECHNOLOGY**

**ÚSTAV INTELIGENTNÍCH SYSTÉMŮ DEPARTMENT OF INTELLIGENT SYSTEMS**

# **ANALÝZA LOKÁLNÍCH HISTOGRAMŮ U OTISKŮ PRSTŮ**

**LOCAL HISTOGRAM ANALYSIS IN FINGERPRINT IMAGES**

**BAKALÁŘSKÁ PRÁCE BACHELOR'S THESIS**

**AUTHOR**

**SUPERVISOR**

**AUTOR PRÁCE LADISLAV GLESNER**

**VEDOUCÍ PRÁCE Ing. ONDŘEJ KANICH**

**BRNO 2018**

Zadání bakalářské práce/20657/2017/xglesn00

### Vysoké učení technické v Brně - Fakulta informačních technologií

Ústav inteligentních systémů

Akademický rok 2017/2018

### Zadání bakalářské práce

#### Řešitel: **Glesner Ladislav**

Obor: Informační technologie

Analýza lokálních histogramů u otisků prstů Téma: Local Histogram Analysis in Fingerprint Images

Kategorie: Zpracování obrazu

### Pokyny:

- 1. Prostudujte literaturu týkající biometrického rozpoznávání podle otisků prstů a vlivech, které zhoršují jejich kvalitu. Seznamte se s metodou lokálních histogramů.
- 2. Navrhněte algoritmy vhodné k systematické analýze lokálních histogramů na snímcích otisků prstů.
- 3. Implementujte navržené algoritmy z předchozího bodu.
- 4. Otestujte algoritmy na databázi otisků prstů, která bude obsahovat otisky s různými poškozeními a anomáliemi.
- 5. Využitím předchozích bodů vytvořte databázi lokálních histogramů s klasifikací kvality otisku prstu v daném místě.
- 6. Dosažené výsledky shrňte a diskutujte. Uvedte možná rozšíření Vašeho řešení.

Literatura:

- . Maltoni, D., Maio, D., Jain, A.K. and Prabhakar, S.: Handbook of Fingerprint Recognition. Springer, 2009, pages 512. ISBN 978-1-8488-2254-2.
- Kanich, O.: Fingerprint Damage Simulation, LAP LAMBERT Academic Publishing GmbH & Co. KG, 2014, p. 57. ISBN 978-3-659-63942-5.

Pro udělení zápočtu za první semestr je požadováno:

 $\bullet$  Body 1 až 3.

Podrobné závazné pokyny pro vypracování bakalářské práce naleznete na adrese http://www.fit.vutbr.cz/info/szz/

Technická zpráva bakalářské práce musí obsahovat formulaci cíle, charakteristiku současného stavu, teoretická a odborná východiska řešených problémů a specifikaci etap (20 až 30% celkového rozsahu technické zprávy).

Student odevzdá v jednom výtisku technickou zprávu a v elektronické podobě zdrojový text technické zprávy, úplnou programovou dokumentaci a zdrojové texty programů. Informace v elektronické podobě budou uloženy na standardním nepřepisovatelném paměťovém médiu (CD-R, DVD-R, apod.), které bude vloženo do písemné zprávy tak, aby nemohlo dojít k jeho ztrátě při běžné manipulaci.

Kanich Ondřej, Ing., UITS FIT VUT Vedoucí: 1. listopadu 2017 Datum zadání: Datum odevzdání: 16. května 2018

Boletăchou

doc. Dr. Ing. Petr Hanáček vedoucí ústavu

### **Abstrakt**

Tato bakalářská práce se zabývá problematikou lokálních histogramů. Pomocí těchto histogramů je určena kvalita snímku otisku prstu v daném místě. Analýza lokálních histogramů je provedena s využitím mnou navržených algoritmů. Výsledné algoritmy byly otestovány na databázi snímků otisků prstů a na databázi snímků poškozených otisků prstů. S využitím těchto testů je vytvořena databáze lokálních histogramů s klasifikací kvality otisku prstu v daném bodě. Jako rozšíření je implementován algoritmus na určení kvality celého snímku otisku prstu.

### **Abstract**

This bachelor thesis deals with local histograms. Using these histograms, the fingerprint quality at a given location is determined. Analysis of local histograms is done using my proposed algorithms. The resulting algorithms were tested on the fingerprint database and on the damaged fingerprint database. Using these tests, a database of local histograms with a fingerprint quality rating at a specific location is created. As an extension, an algorithm for determining the quality of the entire fingerprint image is implemented.

### **Klíčová slova**

Zpracování obrazu, otisk prstu, lokální histogram, kvalita otisku prstu, kožní onemocnění, Python

### **Keywords**

Image processing, fingerprint, local histogram, fingerprint quality, skin diseases, Python

### **Citace**

GLESNER, Ladislav. *Analýza lokálních histogramů u otisků prstů*. Brno, 2018. Bakalářská práce. Vysoké učení technické v Brně, Fakulta informačních technologií. Vedoucí práce Ing. Ondřej Kanich

### **Analýza lokálních histogramů u otisků prstů**

### **Prohlášení**

Prohlašuji, že jsem tuto bakalářskou práci vypracoval samostatně pod vedením pana Ing. Ondřeje Kanicha. Uvedl jsem všechny literární prameny a publikace, ze kterých jsem čerpal.

> . . . . . . . . . . . . . . . . . . . . . . . Ladislav Glesner 14. května 2018

### **Poděkování**

Zde bych rád poděkoval svému vedoucímu práce Ing. Ondřeji Kanichovi za cenné rady, připomínky a čas, který mi věnoval během zpracování mé bakalářské práce

# **Obsah**

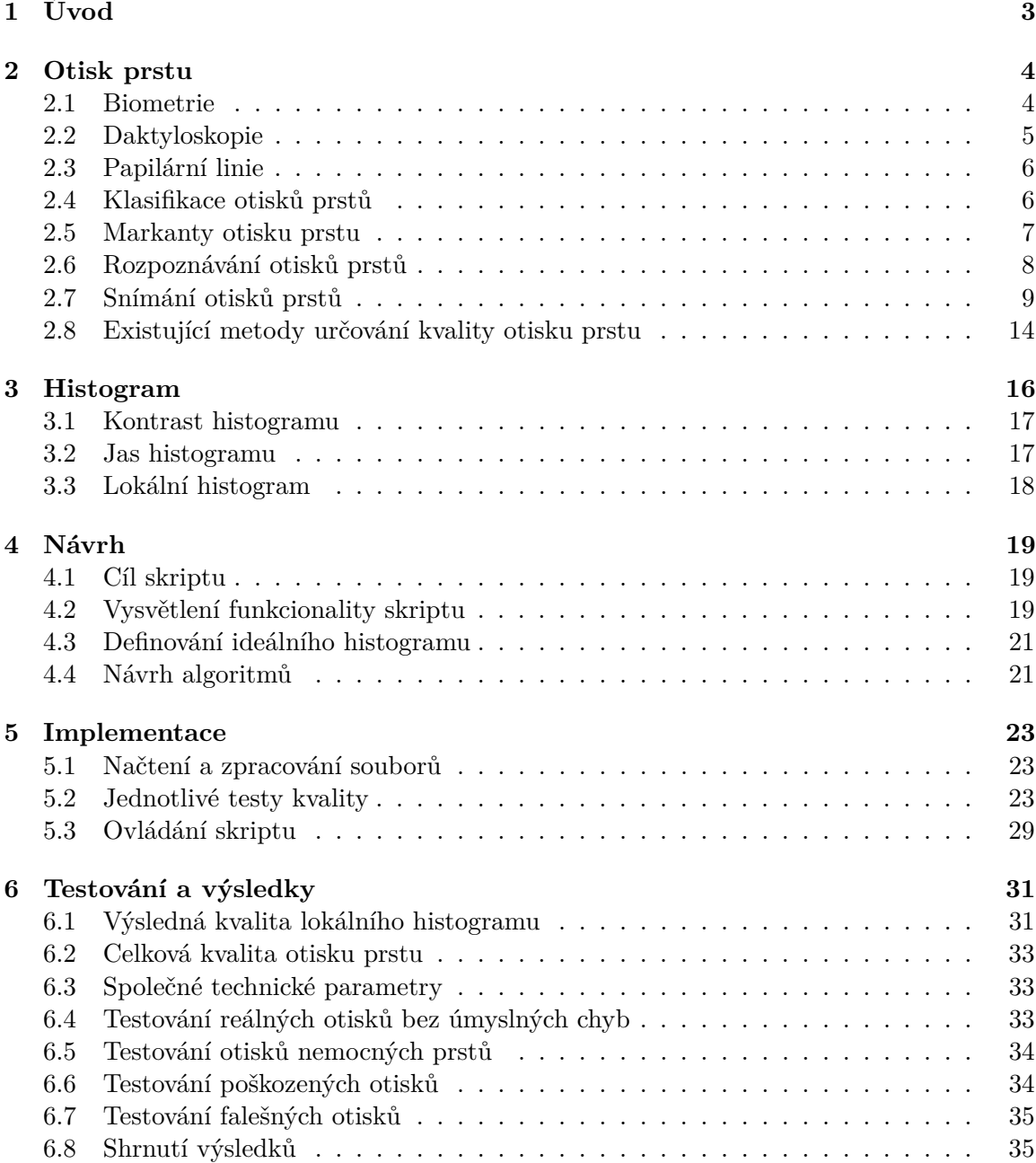

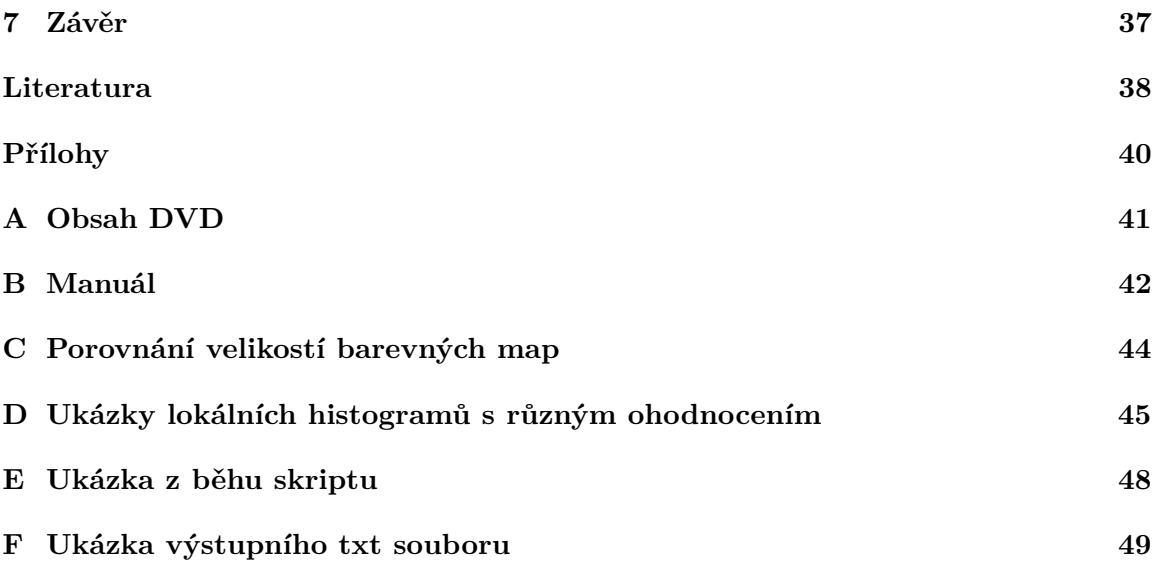

# <span id="page-6-0"></span>**Kapitola 1**

# **Úvod**

Žijeme v době, ve které je identifikace a verifikace osob na denním pořádku. Spolehlivé a uživatelsky přijatelné ověření totožnosti je vyžadováno jak pro osobní, tak i komerční aplikace. Nejběžnějším způsobem, jak se ověřuje totožnost osob, je za pomoci osobního dokladu (občanský průkaz, cestovní pas, ...). Dále člověk prokazuje svou totožnost například heslem, certifikátem, klíčem nebo identifikačním číslem. [\[17\]](#page-42-0) Další možností, jak identifikovat určitou osobu je měření některých tělesných a behaviorálních znaků, které jsou u každého člověka unikátní. Tyto znaky se nedají zapomenout, odcizit, nebo být snadno znatelně změněny. Tímto způsobem identifikace a verifikace se zabývá věda zvaná biometrie. [\[17\]](#page-42-0)

Nejdostupnějším biometrickým způsobem, jak ověřovat a identifikovat totožnost lidí, je otisk prstu. Mezi biometrické znaky, kromě otisku prstu patří např.: geometrie tvaru ruky a obličeje, oční duhovka, oční sítnice, nebo také charakteristika chůze či hlasu. Otisk prstu je tvořen drobnými výběžky na konečcích prstů. Tyto struktury se nazývají papilární linie a jsou považovány za unikátní pro každého člověka na planetě. S otisky prstů se můžeme setkat například při přihlašovaní do přenosných zařízení nebo při odemykání dveří. Ve většině státech jsou otisky prstů považovány za plnohodnotné důkazy u soudů. Tyto otisky je ale nutné zpracovat manuálně daktyloskopem. [\[17\]](#page-42-0)

Vlivem obrovského nárůstu množství dat uložených v rozsáhlých databázích otisků prstů, které se nashromáždily za desítky let, se ruční zpracování a vyhodnocení stalo nereálné vzhledem k efektivitě procesu. Jako identifikační nástroj se otisk prstu mimo kriminalistickou praxi celosvětově uplatnil až v průběhu druhé poloviny 20. století díky prudkému rozvoji informačních technologií. Ty umožnily opět efektivně provádět celý proces rychlého vyhodnocení a vyhledávání v rozsáhlých databázích. [\[23\]](#page-42-1)

Cílem této práce je navrhnout a implementovat algoritmy, které budou systematicky analyzovat lokální histogramy otisků prstu. Dalším cílem práce je otestovat tyto algoritmy na různě kvalitních otiscích prstů a klasifikovat kvalitu otisku prstu v daném místě.

Kapitola [2](#page-7-0) pojednává o otiscích prstů a biometrii. Následuje vysvětlení principu klasifikace a rozpoznávání otisků prstů. Následuje stručný popis snímání otisků prstů včetně popisu jednotlivých technologií, které různě ovlivňují kvalitu sejmutého otisku prstu. Dále následuje krátké představení existujících metod na určování kvality otisku prstu. Další kapitola číslo [3](#page-19-0) se zabývá základními vlastnostmi histogramu a vysvětlením lokálního histogramu. Následuje kapitola [4](#page-22-0) návrh algoritmů na systematickou analýzu lokálních histogramů u otisků prstů. V kapitole [5](#page-26-0) je popsána implementace celého skriptu. Implementace zahrnuje zpracování souborů, jednotlivé testy na určení kvality histogramu a způsob ovládání skriptu. Předposlední kapitola [6](#page-34-0) práce pojednává o testování a výsledcích proběhlých testů. Závěrečná kapitola [7](#page-40-0) shrnuje dosažené výsledky a možné návaznosti a rozšíření práce.

### <span id="page-7-0"></span>**Kapitola 2**

# **Otisk prstu**

Otisk prstu je jeden z biometrických charakteristik člověka. Jedná se o unikátní prostorovou kresbu vyvýšenin povrchové struktury pokožky každého prstu, tzv. papilární linie. Tento způsob se používá k identifikaci osob již od roku 1880. Téměř sto let před tím, než bylo zjištěno, že otisky prstů jednotlivých osob jsou unikátní. Francis Galton vypočítal, že pravděpodobnost, aby byly 2 otisky prstů shodné, je 1:64 miliard. Toto je důvod, proč je biometrika otisků prstů tak rozšířená a lze se s ní setkat v každodenním životě. [\[16\]](#page-42-2)

Jak si stojí biometrika otisku prstu v porovnání s ostatními biometrickými charakteristikami? Hlavními výhodami jsou jedinečnost, trvalost, výkonnost a cena. Tato charakteristika má i další výhody, ale existují zde biometriky, které využívají trvalejších charakteristik člověka – například oční sítnice. Jednou vlastností otisků prstů je i dobrá přijatelnost. Lidé mají získávání otisků prstů velmi blízce propojené s kriminalistikou a filmy a seriály této kategorie. V dnešní době se postavení technologie otisků prstů zlepšuje a lidé jsou ochotnější tuto technologii přijmout ke každodennímu používání. Nicméně je stále velmi obtížné získat databázi otisků prstů. [\[10\]](#page-41-1)

### <span id="page-7-1"></span>**2.1 Biometrie**

<span id="page-7-2"></span>Biometrie se zabývá identifikací jedince na základě specifických biologických nebo behaviorálních znaků. Biometrických metod je několik, lze je rozdělit do dvou základních kategorií: metody založené na fyzických nebo behaviorálních charakteristikách. Fyzické charakteristiky jsou např.: DNA, tvar ušního boltce, geometrie obličeje, otisk prstu, geometrie ruky, oční duhovka, oční sítnice a další. Mezi behaviorální charakteristiky patří: chůze, podpis, hlas, nebo dynamika úhozů do klávesnice atd. [\[14\]](#page-42-3) [\[8\]](#page-41-2) Zastoupení na trhu znázorňuje následující obrázek [2.1.](#page-7-2)

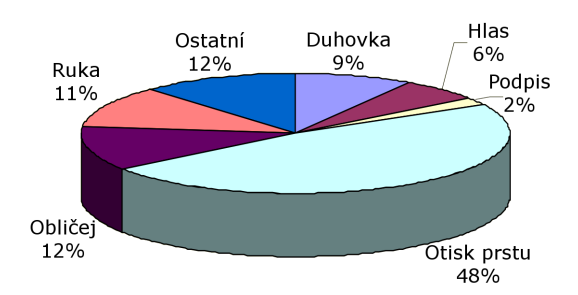

Obrázek 2.1: Graf zastoupení jednotlivých biometrických vlastností na trhu. [\[8\]](#page-41-2)

Každá biometrická charakteristika má své výhody a nevýhody, proto výběr charakteristiky vždy závisí na konkrétní aplikaci. Aby mohly být biometrické charakteristiky použity v praxi, jsou na ně kladeny jisté požadavky. Porovnání je uvedeno v tabulce [2.1](#page-8-1) Mezi tyto požadavky patří:

- ∙ Univerzálnost každá osoba by měla mít tuto charakteristiku
- ∙ Jednoznačnost dvě osoby nemají nikdy tuto charakteristiku stejnou
- ∙ Stálost charakteristika se v průběhu života nemění
- ∙ Shromážditelnost charakteristika by měla být hromadně měřitelná
- ∙ Výkon rychlost a přesnost s jakou je charakteristika měřitelná
- ∙ Přijatelnost jak je denní užívání biometrického systému přijatelné pro koncového uživatele

<span id="page-8-1"></span>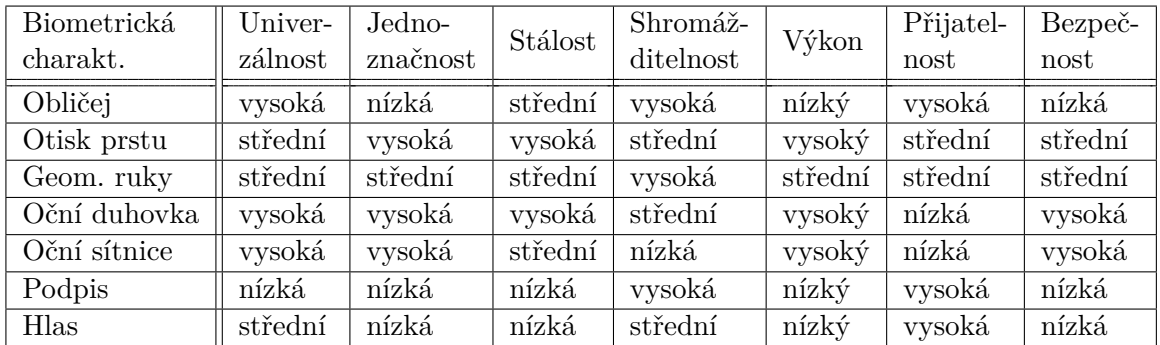

∙ Bezpečnost – jak moc je systém odolný na podvody.

Tabulka 2.1: Porovnání biometrických charakteristik. [\[17\]](#page-42-0)

### <span id="page-8-0"></span>**2.2 Daktyloskopie**

Daktyloskopie je nauka, která zkoumá otisky obrazců papilárních linií na vnitřní straně prstů, na dlaních, chodidlech a o stopách, v nichž jsou papilární linie zobrazeny.

Zkoumáním tvarů papilárních linií přivedlo teorii kriminalistické daktyloskopie ke třem základním daktyloskopickým zákonům: [\[15\]](#page-42-4)

- ∙ **Neopakovatelnost** Na světě neexistují žádní dva lidé, jejichž papilární linie by měly stejnou strukturu.
- ∙ **Neměnnost** Vzor tvořený papilárními liniemi zůstává po celý život jedince relativně neměnný.
- ∙ **Neodstranitelnost** Papilární linie jsou obnovovány dorůstáním kůže na povrchu prstů. Tyto linie nemohou být pozměněny či odstraněny, není-li poškozena nižší vrstva kůže. Potom již nedojde na tomto místě k obnově papilárních linií.

Daktyloskopická expertíza se provádí metodou porovnání (komparace) dvou různých zkoumaných objektů, např. známé osoby proti zajištěným daktyloskopickým stopám nebo otisku neznámé mrtvoly proti otiskům v daktyloskopických sbírkách. Porovnáváním se zjišťují shodné, shodně orientované a charakteristické znaky. Při stanovení shodnosti nesmí existovat žádná nevysvětlitelná odlišnost (deformace, jizvy apod.).

### <span id="page-9-0"></span>**2.3 Papilární linie**

Otisk prstu je vytvořen zaznamenáním papilárních linií, což jsou výčnělky pokožky na vnitřní straně rukou (obrázek [2.2\)](#page-9-2). Tyto výčnělky vytvářejí souvisle vyvýšené reliéfy o výšce 0,1–0,4 mm a šířce 0,2–0,6 mm. Zakřivení papilárních linií se formuje v druhé vrstvě kůže, ve škáře. Papilární linie, které vidíme na pokožce a které využíváme k záznamu otisku prstu, jsou pouze projekce z nižší vrstvy kůže. To znamená, že nelze poškodit nebo odstranit otisk prstu poškozením pokožky spáleninami, odřením nebo pořezáním. V případě takového poškození se pokožka dokáže regenerovat. Jediný způsob, jak permanentně změnit tvar papilárních linií, je poškodit nižší vrstvu kůže. Tento krok je nevratný a navždy odstraní danou část papilárních linií. [\[16\]](#page-42-2) [\[10\]](#page-41-1)

<span id="page-9-2"></span>Papilární linie se tvoří ve 4. měsíci vývoje dítěte v těle matky. Po zbytek života se otisky nemění a jsou relativně stejné. Samozřejmě za předpokladu, že nedojde během života k významnému zranění. Malá zranění, vrásky a ostatní vlivy porušují papilární linie, ale jejich souvislost a markanty zůstávají nezměněny. Papilární linie zlepšují citlivost prstů na dotyk a také zlepšují schopnost úchopu. [\[16\]](#page-42-2) [\[10\]](#page-41-1)

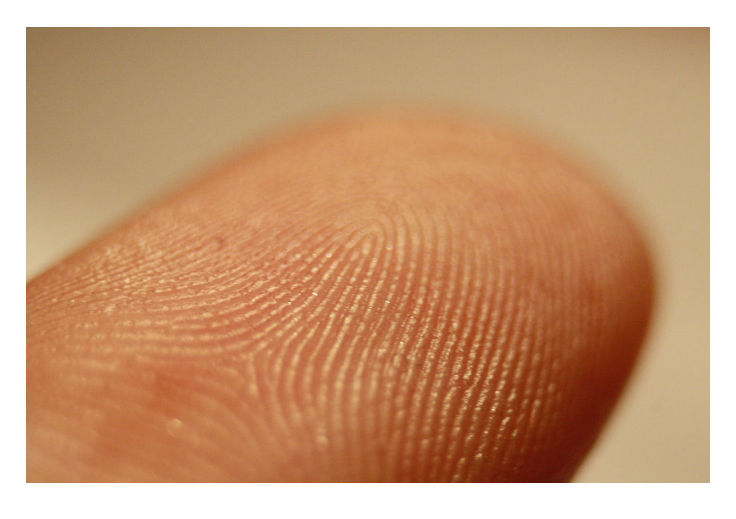

Obrázek 2.2: Papilární linie na bříšku prstu. [\[3\]](#page-41-3)

### <span id="page-9-1"></span>**2.4 Klasifikace otisků prstů**

Identifikace pouhým porovnáváním dvou obrázků by byla velmi náročná operace. Z tohoto důvodu rozdělujeme otisky prstů do několika tříd. Díky tomuto rozdělení můžeme velmi rychle odmítnout otisky prstů z jiných tříd, což velmi urychluje proces identifikace. To je velmi důležité u velkých databází otisků prstů, např. databáze FBI (Federal Bureau of Investigation = Federální úřad pro vyšetřování). Jejich systém IAFIS (Integrated Automated Fingerprint Identification System = Integrovaný automatizovaný systém identifikace otisků prstů) využívá Henryho klasifikační systém, který se skládá ze tří tříd. [\[10\]](#page-41-1) Tyto třídy jsou oblouk, smyčka, závit. Postupem časů se tyto třídy rozšířily o další specifičtější klasifikace. Mohou jimi být například klenutý oblouk, levá smyčka, pravá smyčka nebo dvojitá smyčka. Existují další třídy, které jsou dohledatelné v literatuře. Všechny tyto třídy ale nejsou zastoupeny ve stejném poměru v populaci. Oblouky jsou zastoupeny přibližně v 6,6 %. Výskyt závitu je přibližně 27,9 %. Největší zastoupení mají smyčky, které obsahují přibližně dvě třetiny všech prstů -  $65,5\%$ . [\[10\]](#page-41-1)

Smyčky, závity a oblouky jsou tvořeny body singularity. Jedná se o místa se zvýšeným výskytem výrazně zakřivených papilárních linií, větším počtem zakončení a často zde dochází ke zjevnému nahuštění papilárních linií na malém prostoru. Jejich vzájemné uspořádání tvoří dva charakteristické znaky: body delta a jádra. [\[14\]](#page-42-3) V bodě delta dochází ke spojování papilárních linií ze tří různých směrů tvořících trojúhelník. Jádro je charakterizováno v bodě prudkého otočení směru papilární čáry o 180<sup>∘</sup> (zavěšení) nebo ukončení v uzavřeném spirálovitém smyčce (závit). [\[23\]](#page-42-1)

Příslušnost do výše uvedených tříd se řídí právě různými kombinacemi a vzájemnou lokalizací těchto bodů na otiscích prstů. Oblouk nemá žádný singulární bod, klenutý oblouk je určen jedním bodem delta a jedním jádrem, stejně tak i pravá a levá smyčka, navzájem se však liší právě různým relativním umístěním. Závit je charakterizován dvěma body delta a jedním jádrem, kde delta body bývají často umístěny souměrně vzhledem k jádru. [\[23\]](#page-42-1) [\[16\]](#page-42-2)

### <span id="page-10-0"></span>**2.5 Markanty otisku prstu**

Pouze rozdělení do tříd není dostatečné pro identifikaci člověka. Charakteristika, která dokáže dostatečně detailně rozlišit každý prst na světě, se nazývá markanty otisků prstů. Markant je speciální formace vytvořená papilárními liniemi. V daktyloskopii je rozlišováno velké množství těchto formací. Jsou jimi například: ukončení, vidlice, očko, zkřížení, můstek, háček, krátká čárka, trojitá vidlice. Markanty jsou znázorněny na obrázku [2.3.](#page-10-1) Každý typ má rozdílnou pravděpodobnost výskytu v otisku prstu. [\[16\]](#page-42-2) [\[23\]](#page-42-1) [\[10\]](#page-41-1)

<span id="page-10-1"></span>Když využíváme k rozpoznání (uložení a hledání markantů) počítače, tak je velmi náročné využívat všechny typy markantů. Rozpoznávání všech těchto komplikovaných vzorů by akorát prodlužovalo získání otisku prstu. Oproti lidem nemají počítače problém ukládat velká množství markantů, jejich lokaci a orientaci. Z těchto důvodů počítače rozpoznávají pouze dva základní druhy markantů. Jsou jimi zakončení a rozdvojení. [\[16\]](#page-42-2)

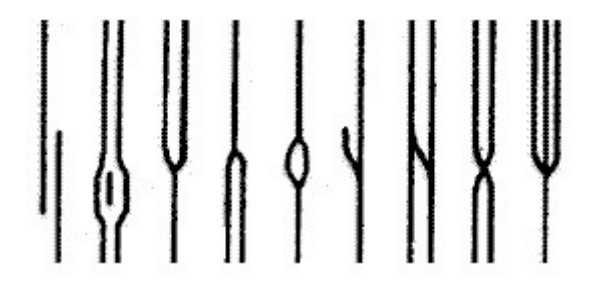

Obrázek 2.3: Markanty: zakončení, krátká čára, vidlice (2×), očko, háček, můstek, zkřížení, trojitá vidlice. [\[21\]](#page-42-5)

### <span id="page-11-0"></span>**2.6 Rozpoznávání otisků prstů**

<span id="page-11-1"></span>Proces rozpoznávání otisků prstů není tak jednoduchý, jak by se na první pohled mohlo zdát. Celý proces začíná získáním obrazu otisku prstu (obrázek [2.4\)](#page-11-1), vzorku. Poté je potřeba překonat řadu nástrah, aby rozpoznání proběhlo úspěšně. Systémy na rozpoznávání otisků prstů nejsou nikdy 100 % přesné a jejich kvalita výsledků nepřevyšuje kvalitu práce forenzního odborníka. Počítačové zpracování ale přináší mnoho výhod. Těmito výhodami je například rychlost zpracování a snadné skladování dat. [\[8\]](#page-41-2)

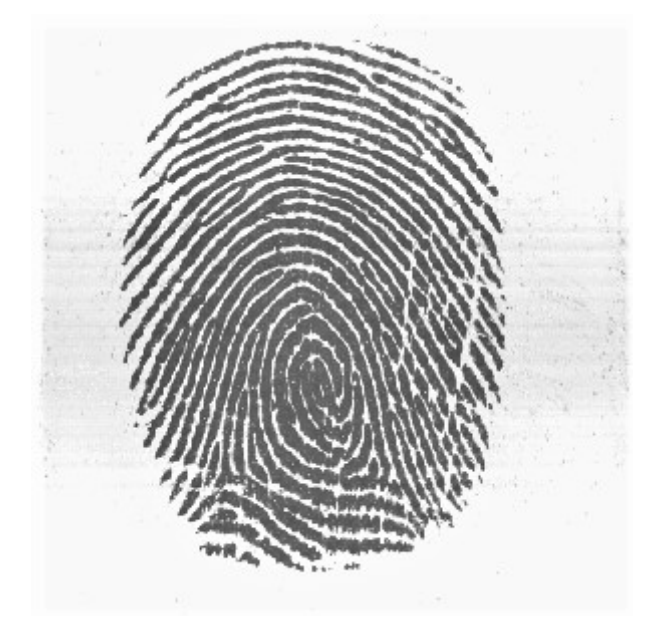

Obrázek 2.4: Otisk prstu.

Existují dva typy biometrických systémů: ověřovací systém a identifikační systém. Účelem prvního je autentizovat identitu osoby porovnáním jejího vzorku s tím, který byl zaznamenán dříve. Využívá se například pro přihlášení do mobilních zařízení. Identifikační systém rozpoznává osobu tak, že prochází celou databázi otisků prstů a hledá shodu. Může se jednat například o vyhledávání v policejní databázi na základě sejmutého otisku prstu z místa činu. [\[8\]](#page-41-2) Bez ohledu na to, jestli chceme osobu identifikovat nebo ověřit, nebo zaznamenat a uložit vzorek a údaje o nové osobě, tak je nutné podrobit všechny získané vzorky podrobnému procesu rozpoznávání otisků prstů. Tento proces je znázorněn na obrázku [2.5.](#page-12-1) Hlavními kroky procesu jsou:

- 1. **Získání otisku prstu.** Pro zachycení digitálního obrazu struktury papilárních linií je k dispozici široká škála snímačů otisků prstů. Také existuje tradiční inkoustová metoda. Jelikož je kvalita vzorku velmi důležitá, tak je nutné vybrat snímač vysoké kvality. [\[7\]](#page-41-4) [\[19\]](#page-42-6)
- 2. **Zlepšení kvality snímku.** Po získání vzorku probíhá předzpracování obrazu pomocí kroků, které zlepšují strukturu papilárních linií pro následující zpracování obrazu, klasifikaci a porovnání. Postupy pro vylepšení se však liší u všech snímačů otisků prstů a výsledky závisí jak na podmínkách prostředí, ve kterých byl vzorek pořízen, tak i na stavu pokožky prstu nebo znečištění. [\[7\]](#page-41-4) [\[19\]](#page-42-6)
- 3. **Klasifikace otisku prstu.** Každý otisk je přiřazen do jedné z tříd otisků prstů podle vnějšího tvaru. Tento krok urychluje proces identifikace, neboť otisk prstu nemusí být srovnáván s celou databází otisků prstů, ale pouze s otisky z dané třídy. Často se jedná o náročný proces, neboť vzhledem k variabilitě otisků prstů je často obtížné určit, do jaké třídy otisk patří. [\[7\]](#page-41-4) [\[19\]](#page-42-6)
- 4. **Extrakce markantů.** Markanty jsou významné body ve struktuře papilárních linií. Kombinace jejich pozic a typů je pro každou osobu unikátní, proto je lze použít pro zastoupení identity člověka. Existuje více než 150 typů markantů, ale všechny jsou tvořeny dvěma základními: zakončení a rozdvojení (vidlice). Tento krok může být problematický u otisků prstů nízké kvality, například poškozením onemocněním kůže. [\[7\]](#page-41-4) [\[19\]](#page-42-6)
- 5. **Porovnání otisků prstů.** V tomto kroku jsou sady markantů dvou snímků otisků prstů porovnány. Výsledkem je skóre porovnání, které se většinou získává z neveřejného algoritmu. Vyjádří se například z počtu shodných dvojic markantů, jejich natočení či vzájemná pozice s ostatními. Po porovnání lze stanovit, jestli tyto dva otisky patří jedné osobě. [\[7\]](#page-41-4) [\[19\]](#page-42-6)

<span id="page-12-1"></span>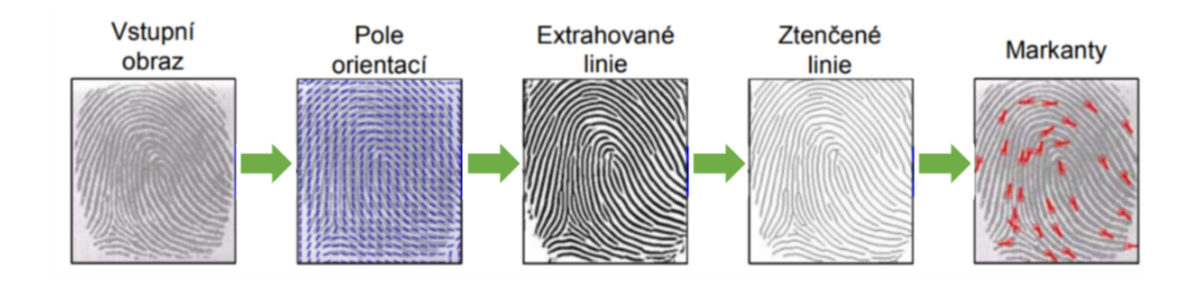

Obrázek 2.5: Grafické znázornění postupu zpracování otisku prstu. [\[8\]](#page-41-2)

### <span id="page-12-0"></span>**2.7 Snímání otisků prstů**

Pro získání struktury papilárních linií se v dnešní době využívá velké množství snímačů, a tudíž i technologií. Hlavně v minulosti se využívala inkoustová technologie, která spočívala v nabarvení prstu inkoustem a následné jeho otisknutí na papír. Dále tu existují latentní otisky prstů, které jsou tvořeny potem. To jsou typicky otisky prstů z místa činu, které se dalším postupem zviditelní práškem nebo chemicky. Tyto technologie se řadí mezi *off-line* metody získávání otisků prstů. Na druhou stranu zde existuje mnoho moderních *live-scan* metod a technologií, jak otisk prstu získat v digitální podobě bez potřeby inkoustu či jiných chemických látek. [\[7\]](#page-41-4) [\[19\]](#page-42-6)

Snímače otisků prstů mohou být jednoprsté nebo víceprsté. [\[19\]](#page-42-6) Snímače otisků prstů jsou rozděleny od tří hlavních kategorií. Jedná se o průtahový, bezkontaktní a kontaktní snímač.

Když používáme kontaktní senzor, tak pouze přiložíme prst do oblasti snímání a ponecháme jej tam po dobu pár sekund v klidovém stavu. Tyto senzory jsou velmi snadné na použití i nezkušenými uživateli. Jediná chyba, která může nastat je špatná rotace nebo pozice prstu. Rotace má toleranci přibližně do 20<sup>∘</sup> , poté algoritmus pro shodu nemusí fungovat správně. Lidé s dlouhými prsty často neodhadnou oblast pro snímání správně a jádro otisku prstu není naskenováno, nebo se nachází na kraji obrazu, což znamená špatnou pozici pro většinu rozpoznávacích algoritmů. Hlavní nevýhodou dotykových senzorů je možná přítomnost předchozích otisků. Některé přístroje umí tyto latentní otisky ignorovat na základě databáze předchozích sejmutých otisků. Další nevýhodou je, že se snímač každým otiskem špiní. Proto je nutné jej podle frekvence snímání otisků prstů vyčistit. Špinavé senzory produkují otisky nižší kvality, které mohou být ve výsledku algoritmem odmítnuty. Dobrý senzor by měl být dostatečně veliký, tak aby vyhovoval každému prstu. Větší plocha ovšem znamená i vyšší cenu. [\[9\]](#page-41-5) [\[16\]](#page-42-2)

Průtahové senzory jsou široké přibližně jako šířka prstu, ale výška je pouze několik milimetrů. Při použití tohoto snímače se potahuje prst vertikálně přes senzor. Senzor následně provede rekonstrukci otisku prstu z každé malé části, které byly zaznamenány během snímání. Výhodou tohoto snímače je nízká cena, neboť se jedná o malý snímač a také to, že každým snímáním se senzor očistí. Možnost špatné rotace prstu je v podstatě nemožná právě kvůli pohybu prstu. Na druhou stranu je senzor složitější k použití. Je potřeba několik pokusů, aby se člověk naučil senzor používat. Je zde mnoho věcí, které může člověk během snímání udělat špatně. Je potřeba provádět snímání správnou rychlostí, především konstantní. Pokud je snímání prováděno špatně, tak výsledný snímek může být nesouvislý nebo příliš dlouhý. Pokud je prst špatně umístěn, tak ve výsledku může být nasnímána pouze část prstu. Senzor musí snímat dostatečně rychle, aby umožnil průtah prstem přiměřenou rychlostí. Rekonstrukce snímku je časově náročná a mohou vznikat chyby. První průtahový senzor byl použit s termickou technologií, ale dnes je využívám v mnoha dalších. [\[9\]](#page-41-5) [\[16\]](#page-42-2)

Posledním typem senzoru je bezkontaktní. Tyto senzory skenují papilární linie bez dotýkání senzoru. Obvykle pracují velmi podobně jako dotykové senzory. Jelikož tu nejsou obavy z latentních otisků prstů, špíny na senzoru nebo nepřiměřené rychlosti pohybu, tak přináší tento senzor mnohé výhody. Na druhou stranu je zařízení obvykle kolem celého prstu, tak tu vznikají vyšší náklady na výrobu. Z toho plyne vyšší cena, a tudíž jsou tyto senzory méně dostupné. Jediné pravidlo, které je potřeba dodržet při snímání, tak je správné umístění prstu v zařízení. To může být složité, neboť je potřeba zarovnat prst ve třech dimenzích. [\[16\]](#page-42-2) [\[9\]](#page-41-5)

### **2.7.1 Technologie snímačů**

Je důležité mít povědomí o technologiích snímačů pro snímání otisků prstů, protože se každý druh snímače může různými anomáliemi projevovat na výsledném snímku otisku prstu. Některé snímače produkují nečistá pozadí snímků, některé mohou mít pozadí snímku černé, jiné zase světlé. Různé druhy snímačů mohou být náchylné na různé chyby a poškození snímku během samotného snímání.

Hlavní struktura snímačů otisků prstů se skládá ze senzoru, který načítá papilární linie prstu a A/D převodníku, který převádí analogový signál na digitální. Modul rozhraní pak komunikuje s externím zařízením, například s počítačem. V následujících podkapitolách jsou uvedeny nejčastěji používané technologie snímačů. [\[7\]](#page-41-4)

#### **Optická technologie**

Zařízení založená na optické technologii patří mezi nejstarší, existují již od 70. let 20. století. Jsou založena na principu odrazu světla. Prst je umístěn na ochranné sklo tak, aby se vrchol papilární linie dotýkal skla a údolí byla vzdálena. Světelný paprsek ze zdroje se odráží o papilární linie a je rozptýlen v údolích. Odražené paprsky jsou pres čočku usměrněny do snímače. Některá optická zařízení využívají bezdotykovou technologii. Tato zařízení pracují na velmi podobném principu jako fotografická zařízení. Výhodou této technologie je, že odolává teplotním výkyvům. Pracují většinou ve 3D, proto odolávají fotografiím nebo podvrženým 2D snímkům otisků prstů. Nevýhodou je snadné ušpinění ochranného skla, to se však netýká bezkontaktních zařízení. [\[10\]](#page-41-1) [\[9\]](#page-41-5) [\[16\]](#page-42-2)

#### **Kapacitní technologie**

Tyto snímače jsou dnes nejběžněji používanou technikou v oblasti polovodičových snímačů. Kapacitní snímač je dvou rozměrným polem mikrokondenzátorů usazených na jednom čipu. Druhou elektrodou každého mikro-kondenzátoru tvoří samotný prst. Vytvářejí se zde malé elektrické náboje mezi povrchem prstu a křemíkovou vrstvou, když je na snímač přiložen prst. Uživatel přikládá prst přímo na polovodičový povrch, proto zde nejsou potřeba žádné optické komponenty ani žádné externí snímače. Velikost těchto elektrických nábojů záleží na vzdálenosti mezi povrchem prstu a vrstvou kondenzátorů. Tak vzniknou rozdílné kapacity, které rozdělují obraz na hřebeny a údolí papilárních linií. Tyto snímače nemůžou být oklamány přiložením ploché fotografie otisku prstu, protože technologie umožňuje snímat pouze třírozměrný povrch. Existuje zde ale možnost poškození snímače například elektrostatickou elektřinou. Také to mohou být chemikálie, které mohou poškodit křemíkový čip. Z tohoto důvodu zde musí být ochranná vrstva, která ale musí být co nejužší, aby se zachovala co nejvyšší přesnost. [\[19\]](#page-42-6) [\[18\]](#page-42-7) [\[16\]](#page-42-2)

#### **Teplotní technologie**

Teplotní technologie je založena na teplotním vyzařování lidské pokožky. Protože hřebeny jsou ve styku se snímačem, tak mají vyšší teplotu než údolí. Takto lze získat jejich obraz pomocí tepelného čidla z pyroelektrického materiálu. Protože se teplota rychle vyrovnává, tak je potřeba použít průtahový senzor. Hlavní výhodou teplotní technologie je vysoká odolnost vůči elektrostatickému výboji. Také díky tomu může být ochranná vrstva velmi tenká. [\[16\]](#page-42-2) [\[7\]](#page-41-4) [\[9\]](#page-41-5)

### **Ultrazvuková technologie**

Zařízení s ultrazvukovou technologií sestávají z vysílače a přijímače. Ultrazvukové snímání je založeno na odeslání akustického signálu směrem k prstu a zachycení odraženého signálu. Přijímač příjme odražený signál a na základě zpoždění přijatého signálu zjistí vzdálenosti a následně získá otisk prstu. Ultrazvukové senzory dosahují v této oblasti velmi kvalitních výsledků (10krát lepší než ostatní technologie). Tato metoda dokáže získat otisk prstu, i když je pokožka poškozená, neboť zaznamenává obraz nižší vrstvy kůže. Proto je velmi odolná vůči podvodným otiskům. Dále také dokáže snímat i přes drobné nečistoty na pokožce, dokonce i přes tenké rukavice. Hlavní nevýhodou této technologie je vysoká cena a velikost zařízení. Dalším problémem je skutečnost, že tato technologie nedokáže správně pracovat při nízkých teplotách. [\[7\]](#page-41-4) [\[16\]](#page-42-2) [\[9\]](#page-41-5)

#### **Tlaková technologie**

Snímače citlivé na tlak, známé také jako piezoelektrické snímače, mají povrch vyrobený z nevodivého dielektrického materiálu (gelu), který vytváří malý proud při stisknutí prstu na snímači. Hodnota proudu závisí na tlaku, takže tlaky z hřebenů a údolí generují různé hodnoty proudů. Snímač poté z těchto záznamů vytvoří obrázek otisku prstu. Materiál pro snímání musí být dostatečně citlivý, aby byl schopný zjistit rozdíl mezi hřebenem a údolím. [\[16\]](#page-42-2)

#### **Elektro-optická technologie**

Zařízení se skládá ze dvou vrstev, první vrstvu tvoří polymer, který při polarizaci napětím emituje světlo závislé na polarizaci povrchu. Když je přiložen prst na povrch, tak se hřebeny prstu přímo dotýkají polymeru. Místa dotyku hřebenů jsou tedy jinak polarizována a polymer tedy v těchto oblastech emituje světlo odlišné intenzity, to umožní vytvoření obrazu otisku prstu. Druhá vrstva senzoru je tvořena fotodiodami, které jsou uspořádány do pole. Ty zachycují světlo a převádí ho na digitální obraz. [\[16\]](#page-42-2) [\[17\]](#page-42-0)

#### **2.7.2 Parametry snímačů**

Dále je potřeba znát alespoň základní informace o parametrech snímačů. Analýza histogramů nemusí být například pro otisk s nízkým rozlišením vhodná a může vykazovat nekvalitní výsledky.

Na trhu existuje velké množství snímačů otisků prstů, ale liší se např. cenou, velikostí nebo způsobem použití. Proto je důležité vnímat i parametry těchto snímačů, které ovlivňují výslednou kvalitu získaného otisku.

**Rozlišení** – Určuje počet jednotek DPI (bodů na palec). Rozlišení v rozmezí 250-300 DPI jsou minimální rozlišení, která umožňují úspěšně rozpoznat markanty v otisku. Při použití menších rozlišení se možnost získání informací z otisku prstu snižuje. Aby skener odpovídal specifikaci FBI, musí používat rozlišení alespoň 500 DPI. [\[18\]](#page-42-7)

**Oblast** – Určuje velikost snímané oblasti. Čím větší je tato oblast, tím více informací je možné zachytit a tím je otisk také více zřetelný. V komerčních skenerech pro běžné použití se velikost oblasti snižuje často kvůli ceně. To ale může vést k chybám při porovnávání obrazu s uloženým vzorem. Proto je nutné najít kompromis mezi velikostí snímané oblasti a přesnosti.

**Počet pixelů** – Udává množství pixelů, které se snadno vypočte z rozlišení.

**Dynamický rozsah** – Udává počet bitů, které jsou nutné pro správné zakódování hodnoty intenzity každého pixelu. Většina skenerů snímá černobílý obraz (hodnota 8 bitů).

**Geometrická přesnost** – Většinou je určena maximálním geometrickým zakřivením, které způsobuje snímací zařízení. Údaj je v procentech s ohledem na osu *x* a osu *y*.

### **2.7.3 Jevy ovlivňující kvalitu otisku prstu**

Tato kapitola shrnuje jevy, které mohou ovlivnit otisk prstu. Tyto informace jsou potřebné k zajištění co nejlepšího snímání otisků prstů. Některé rušivé elementy odstranit nelze a je tudíž nutné s nimi počítat. Jevy ovlivňující kvalitu získaného otisku prstu lze rozdělit do tří kategorií. Jsou jimi: stav prstu, stav snímače a prostředí, ve kterém snímání provádíme. [\[16\]](#page-42-2) [\[9\]](#page-41-5)

#### **Stav prstu**

Téměř všechny snímače otisků prstů jsou ovlivněny nečistotami, které se nacházejí na bříškách prstů. Může se jednat například o malé částice, zrnka prachu nebo o mastnotu. Vodivé materiály a tekutiny jsou obvykle největším problémem, se kterým se můžeme setkat. Pouze ultrazvukové, bezdotykové a e-field snímače jsou odolné vůči těmto druhům znečištění. Dále

může snímání ovlivnit suchý nebo vlhký prst. Jsou to jedny z nejčastějších důvodů, proč může být otisk prstů poškozen. Příčinami jsou např. umývání rukou nebo přílišné pocení. Na druhou stranu se může jednat například o vysušené ruce chemickými látkami. Odpor našich rukou se může až desetkrát snížit nebo zvýšit od normální hodnoty. To hraje velkou roli například u optických, kapacitních a e-field senzorů. Dále může být kvalita prstu ovlivněna fyzickým poškozením. Může se jednat například o řezné rány nebo odřeniny. Jestliže poškození je dostatečně hluboké, tak může trvale změnit tvar papilárních linií. [\[13\]](#page-42-8) Pokud se jedná pouze o povrchové poškození, přichází na řadu ultrazvukové a e-field snímače, které skenují hlubší vrstvu kůže a dokáží získat nepoškozený otisk prstu.

Prst může být poškozen i různými kožními nemoci. Existuje mnoho nemocí, které mění tvar papilárních linií, ale pouze na povrchu pokožky. Zde je velmi dobře využitelný, již dříve zmiňovaný, ultrazvukový snímač, který dokáže získat původní otisk prstu. Jestliže nemoc poškodí hlubší vrstvu kůže, není možné získat nepoškozený otisk prstu. [\[13\]](#page-42-8) Nepřiměřený tlak, kterým může uživatel působit na dotykový snímač, může znamenat také chybné získání otisku prstu. Pokud je tlak příliš velký, může být nasnímán pouze černý ovál. Naopak, pokud uživatel na snímač téměř netlačí, tak se nemusí zaznamenat všechny papilární linie, a tudíž nemusí korektně proběhnout extrakce markantů. Snímek může být také rozmazaný. Snímače, které tlak neovlivňuje, jsou bezdotykové, optické a ultrazvukové. Nevhodné zacházení se snímačem na straně uživatele je typické pro člověka, který má odpor k biometrickým zařízením, tak pro člověka, který se snaží přístroj obelstít nebo se snaží najít limity daného přístroje. Jedná se například o špatný tlak, pohyb během skenování nebo o špatné umístění či rotaci prstu. Žádná technologie není zatím odolná vůči těmto všem typům špatného zacházení. [\[16\]](#page-42-2) [\[9\]](#page-41-5) Ukázka poškozených otisků prstů se nachází na následujícím obrázku [2.6.](#page-16-0)

<span id="page-16-0"></span>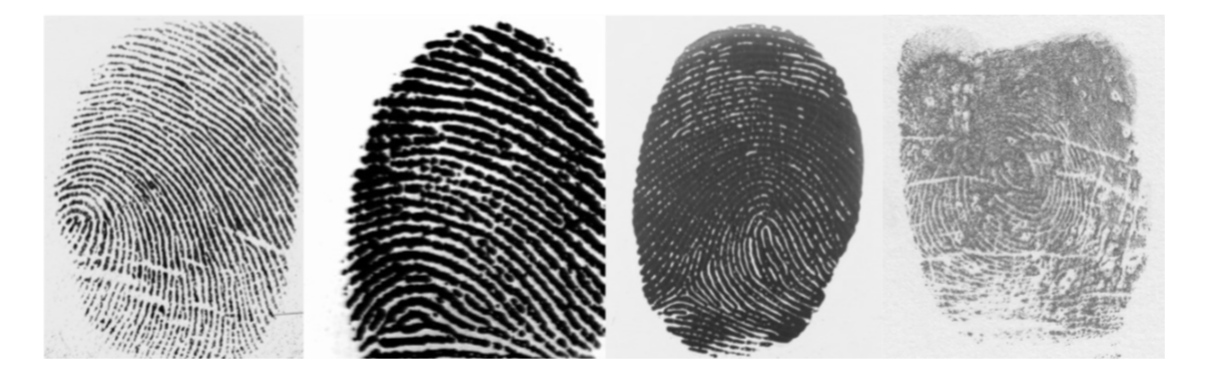

Obrázek 2.6: Ukázka poškozených otisků prstů. Zleva: řezná rána, otisk poškozený mastnotou (krém), otisk poškozený mýdlem, otisk prstu s kožní nemocí. [\[5\]](#page-41-6)

#### **Stav snímače**

Faktory ovlivňující kvalitu získaného otisku prstu, které jsou spojeny se stavem snímače, jsou popsány v této podkapitole. Prvním problémem může být znečištění na povrchu snímače. To má stejný efekt, jako znečištění na prstu. Problém je ale o to větší, že špinavý snímač ovlivňuje každý snímaný otisk prstu. Proto může vykazovat stejnou chybu pro všechny uživatele snímače. A existuje zde riziko, že uživatelé nemusí být později identifikování, když se snímač vyčistí. Ultrazvukové, e-field a průtahové snímače jsou vůči znečištění nejodolnější. Dalším problémem může být latentní otisk prstu předchozího uživatele. To je problém spojený s předchozím bodem. V podstatě se jedná také o znečištění na povrchu snímače.

<span id="page-17-1"></span>Více než poškození snímaného otisku jde zde bezpečnostní riziko a to, že latentní otisk prstu může být zkopírován a může být použit pro prolomení zabezpečení biometrických zařízení. Technologie, které jsou odolné vůči latentním otiskům prstů jsou stejné jako v předchozím bodě. Extrémní, avšak možný ovlivňující faktor je manuální poškození snímače. Nejsou zde jednoduché způsoby, jak ochránit senzor před poškozením. Poškození má různé vlivy na různé druhy snímačů. Například prasklé sklo (obrázek [2.7\)](#page-17-1) u optického snímače může znamenat to, že prasklina bude viditelná na všech zaznamenaných otiscích. [\[16\]](#page-42-2) [\[9\]](#page-41-5)

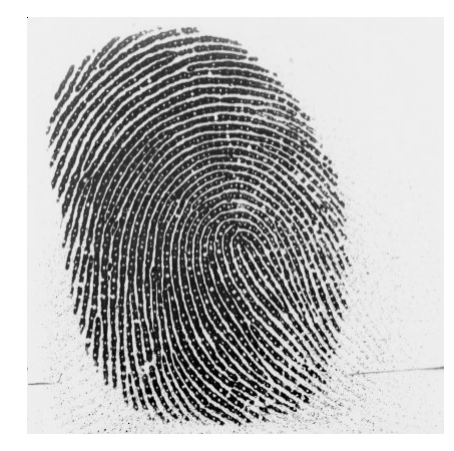

Obrázek 2.7: Ukázka otisku prstu získaného na snímači s prasklým sklíčkem.

#### **Prostředí**

Posledním faktorem, který ovlivňuje kvalitu získaných obrazů otisků prstů, je prostředí, ve kterém snímání provádíme. Drobné otřesy nemusí být problém, ale pokud jsou při snímání přítomny velké otřesy, tak nemusí být snímání provedeno korektně (např. posun během snímání). Popřípadě se může poškodit zařízení. Pouze senzory, které využívají průtahovou technologii, jsou vůči otřesům odolnější. Dalším jevem, který ovlivňuje kvalitu snímání, je teplota. Většinou s teplotou problém není, ale existují výjimky. Například termická technologie, kterou teplota zajisté ovlivňuje. Dále například ultrazvuková technologie špatně pracuje při nízkých teplotách. Okolní světlo ovlivňuje pouze optickou a elektro-optickou technologii snímání otisků prstů, protože mají světelný senzor. Obvykle je ale senzor co nejmenší, a proto při přiložení prstu na snímač se vliv okolního světla velmi eliminuje. Pokud ale plocha snímače je větší, nebo prst menší (například malíček), tak ovlivnění okolním světlem může být vysoké. Posledním jevem, který nelze téměř eliminovat, je elektromagnetické záření. Jestliže je elektromagnetické záření vysoké (způsobené například erupcí na Slunci), tak může ovlivnit celé zařízení. Některá zařízení tak vytvoří rozmazané snímky. [\[16\]](#page-42-2) [\[9\]](#page-41-5)

### <span id="page-17-0"></span>**2.8 Existující metody určování kvality otisku prstu**

Ve skutečnosti neexistuje mnoho volně dostupných metod na určení kvality otisku prstu. Všechny metody obsahují určité nedostatky, a tak se na žádnou z dostupných metod nedá stoprocentně spolehnout. Nejpoužívanější metodou je algoritmus laboratoře měřicích standardů při ministerstvu obchodu USA – Národního institutu standardů a technologie (NIST). Tato metoda má zkratku NFIQ (NIST Fingerprint Image Quality).

Určení kvality není tak snadné, jak by se na první pohled mohlo zdát. Na rozdíl od ověření shody otisku prstu, kde využíváme porovnání dvou vzorků, určení kvality vychází pouze z jednoho vzorku. [\[1\]](#page-41-7)

### **2.8.1 NFIQ**

Tento algoritmus je implementovaný jako open source, tudíž algoritmy jsou veřejné a určování kvality je transparentní proces. Jedná se o algoritmus z roku 2004. [\[4\]](#page-41-8) Určování kvality probíhá tak že algoritmus extrahuje vlastnosti snímku otisku prstu. To znamená, že proběhne výpočet odpovídající charakteristiky věrnosti signálu nebo obrazu. Výpočet vede k 11dimenzionálnímu vektoru vlastností. Prvky tohoto vektoru dále algoritmus klasifikuje na základě neuronové sítě do pěti tříd. Výsledná kvalita je určena celým číslem od 1 do 5, kde 1 značí nejvyšší kvalitu a 5 kvalitu nejnižší.

Podle zkušeností je skóre NFIQ 1, 2, 3 a 4 využitelné pro shodu otisků prstů v praxi a 5 je považováno za špatnou kvalitu obrazu otisků prstů a obrazy otisků prstů s takovou kvalitou se nedoporučují pro zápis pro biometrické účely. [\[1\]](#page-41-7)

#### **2.8.2 VeriFinger**

VeriFinger je technologie pro identifikaci otisků prstů určená pro vývojáře a integrátory biometrických systémů. Technologie zajišťuje výkon systému rychlým a spolehlivým přizpůsobováním otisků prstů v režimech verifikace a identifikace. Algoritmy této aplikace jsou, na rozdíl od algoritmů NFIQ, neveřejné. Jedná se především o komerční aplikaci, která z důvodu neveřejnosti algoritmů pro určování kvality není tak často používána jako referenční. Aplikace má zabudovaný algoritmus, který odhaluje a případně odmítá otisky s nízkou kvalitou. [\[6\]](#page-41-9)

### <span id="page-19-0"></span>**Kapitola 3**

# **Histogram**

Základním zdrojem informace o poměrech jasu a kontrastu v obraze je histogram stupňů šedi. Jedná se v podstatě o vyjádření relativní četnosti všech stupňů jasu. Z pohledu matematiky je histogram odhadem pravděpodobnostní funkce popisující jas jednotlivých pixelů. Předpokladem je, že zcela zanedbáme informaci o souřadnicích jednotlivých pixelů. Histogram je tedy vektor, jehož délka je totožná s počtem všech zobrazitelných stupňů šedi. Jestliže uvažujeme šedotónový obrázek, jehož hloubka by byla 8 bitů, tak by délka vektoru byla 2 8 , tedy 256. Takový vektor je pro vizuální hodnocení prakticky nepoužitelný. Vhodným a jednoduchým způsobem, jak vizuálně hodnotit histogram je jeho zobrazení. Díky tomu se z histogramu stal jeden z nejpoužívanějších nástrojů pro vizuální hodnocení technické kvality snímku. [\[24\]](#page-42-9) Z programátorského hlediska je ale vektor histogramu velmi důležitý a jeho zpracování je jednodušší než zpracování grafické podoby histogramu.

Histogram nevypovídá o umístění pixelů v obraze, ale pouze o množství jednotlivých odstínů. Proto mohou mít dva odlišné obrázky shodný histogram. Ukázka takového případu je v obrázku [3.1.](#page-19-1)

<span id="page-19-1"></span>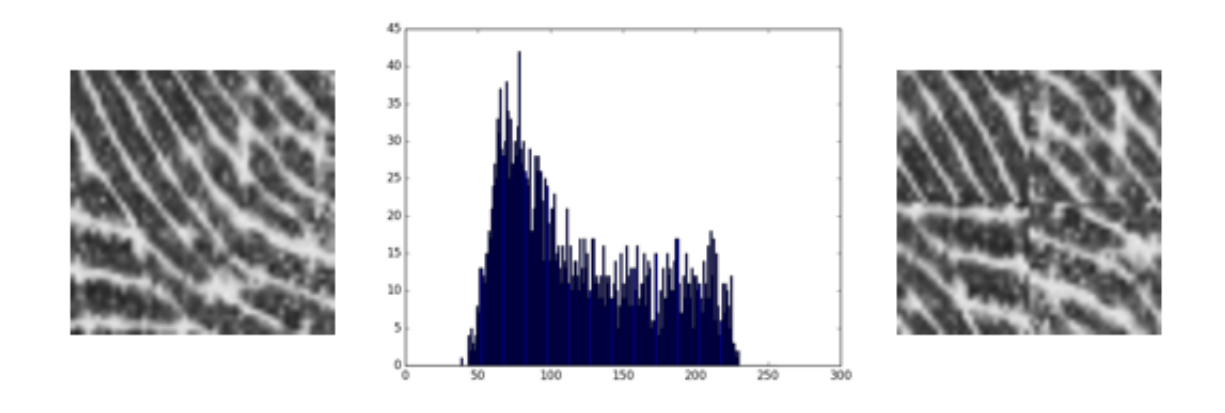

Obrázek 3.1: Ukázka shodného histogramu pro dva odlišné obrázky. Demonstrace toho, že histogram nebere v úvahu umístění pixelů v oblasti, ale pouze jejich počet.

V případě, že je obraz barevný, lze jasy jednotlivých barevných složek pixelu transformovat v jas pomocí jednoduchého vztahu uvedeném v rovnici [3.1.](#page-20-2) značí červenou složku,  $G$  zelenou složku a  $B$  modrou složku barvy. [\[24\]](#page-42-9)

<span id="page-20-2"></span>
$$
I = 0.299 \cdot R + 0.587 \cdot G + 0.114 \cdot B \tag{3.1}
$$

Pokud je za potřebí hodnotit i barevnou vyváženost obrazu, lze analogicky sestrojit i histogram pro každou barevnou složku zvlášť a hodnotit histogramy tři. Z histogramu lze na první pohled snadno zhodnotit poměry obrazu týkající se jasu a kontrastu. Je-li histogram poměrně úzký, znamená to, že je obraz málo kontrastní. Naopak široký histogram značí to, že je obraz výrazně kontrastní. Je-li maximum histogramu posunuto výrazně doleva, indikuje to poměrně tmavý snímek, ve fotografické terminologii by se hovořilo o podexponovaném snímku. Je-li naopak maximum posunuto výrazně vpravo, je obraz příliš jasný, ve fotografické terminologii přeexponovaný. Pokud jsou v histogramu patrná výrazná a od sebe oddělená maxima, znamená to, že na obrázku je nejspíš několik ploch o různém jasu. [\[24\]](#page-42-9)

### <span id="page-20-0"></span>**3.1 Kontrast histogramu**

Kontrast histogramu vypovídá o celkovém rozsahu hodnot histogramu. Je-li obrázek, a tudíž i histogram málo kontrastní, tak se jedná o obrázek s pixely, jejichž odstín je velmi podobný. Tento obrázek by se dal nazvat jako jednobarevný. Naopak, obrázek velmi kontrastní obsahuje pixely s odlišnými odstíny (barvami). Potom je i histogram velmi kontrastní a rozsah hodnot je velký, mnohdy přes celý svůj interval. Příklad méně kontrastního a kontrastního histogramu ukazuje Obrázek [3.2.](#page-20-3) Pokud má histogram nízký kontrast, lze jej operací zvanou "ekvalizace"převést na více kontrastní. [\[20\]](#page-42-10)

<span id="page-20-3"></span>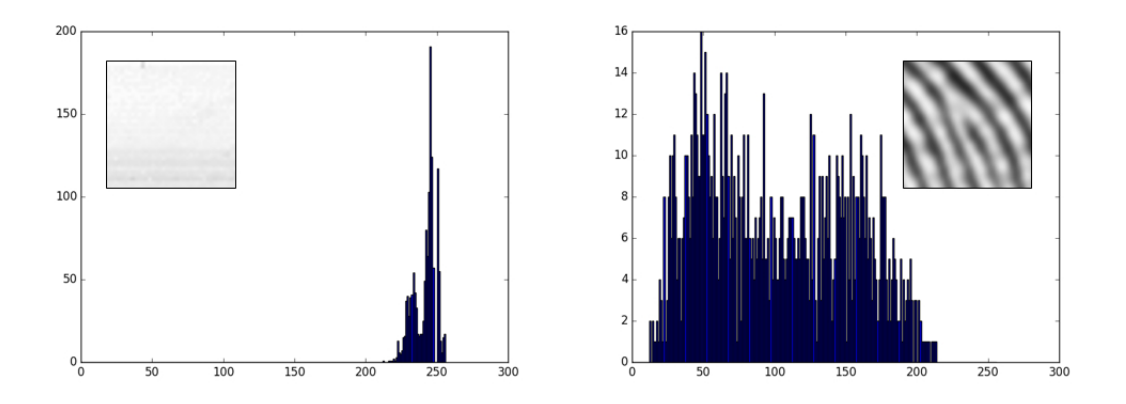

Obrázek 3.2: Málo kontrastní obrázek a histogram, velmi kontrastní obrázek a histogram.

### <span id="page-20-1"></span>**3.2 Jas histogramu**

Jas histogramu svědčí o tom, jak je obrázek tmavý nebo světlý. Tmavý obrázek má histogram takový, že většina hodnot jeho pixelů se nachází v levé polovině spektra. Světlý obrázek to má naopak, většina hodnot pixelů se nachází v pravé polovině. Ne příliš světlý, ani tmavý obrázek má množství těchto hodnot přibližně vyrovnané. Obrázek [3.3](#page-21-1) znázorňuje histogram s vysokým a nízkým jasem. Úprava jasu lze uskutečnit posunutím histogramu doleva nebo doprava, podle toho, zda chceme obrázek zesvětlit nebo ztmavit. [\[20\]](#page-42-10)

<span id="page-21-1"></span>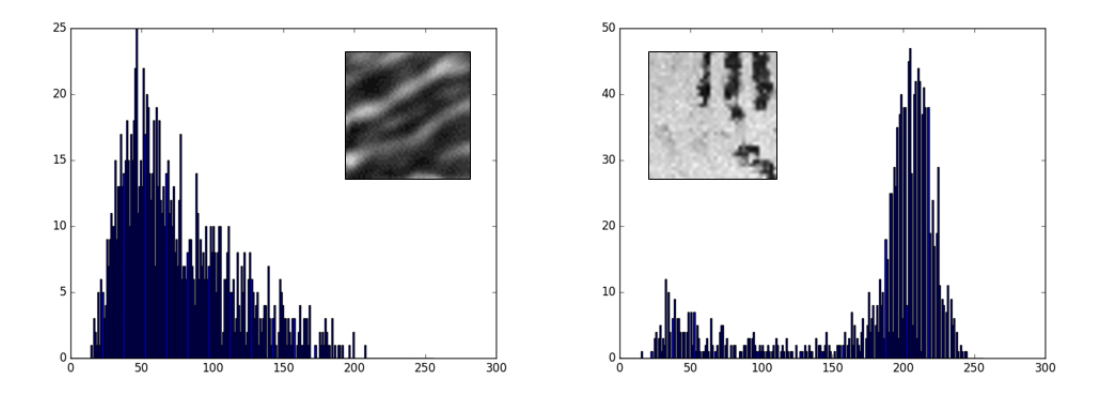

Obrázek 3.3: Tmavý obrázek a histogram, světlý obrázek a histogram.

### <span id="page-21-0"></span>**3.3 Lokální histogram**

Lokální histogram je takový histogram, který se vztahuje pouze k určitému místu obrázku. Zpravidla se jedná o místo ve tvaru čtverce, jelikož je to nejjednodušší tvar, který lze z obrázku vytknout. Lokální histogramy nám na rozdíl od histogramu celého obrázku vypoví mnohem více informací o konkrétních částech obrázku. Pro snímky otisků prstů je to velmi vhodná metoda. Systematicky jde totiž vyhodnocovat kvalitu pomocí histogramů v jednotlivých částech obrázku. [\[11\]](#page-41-10)

### <span id="page-22-0"></span>**Kapitola 4**

# **Návrh**

Při návrhu algoritmů pro práci s lokálními histogramy otisků prstů byl výběr programovacího jazyku poměrně důležitý. Musel jsem promyslet práci s načítáním a ukládáním souborů a zpracování obrazových dat do podoby histogramu. Hlavní podmínkou byla také snadná práce s daty histogramu tak, aby průběh algoritmů byl co nejefektivnější. Proto jsem se podle těchto potřeb rozhodl předběžně vybrat některý ze skriptovacích jazyků.

### <span id="page-22-1"></span>**4.1 Cíl skriptu**

Cílem skriptu je vytvoření databáze lokálních histogramů otisků prstů. Každý histogram je ohodnocen kvalitou od 0 % do 100 %. Výsledná hodnota je vypočtena z jednotlivých výsledků několika testů. Z tohoto ohodnocení dokáže skript barevným filtrem znázornit graficky kvalitu otisku prstu v jednotlivých místech. Dále algoritmus dokáže s určitou přesností identifikovat pozadí obrázku a odfiltrovat tato místa a ohodnotit je kvalitou 0 %. Když je odfiltrované pozadí, tak je možné vypočítat i celkovou kvalitu otisku na základě lokálních hodnot. Obrázek každého histogramu je potřeba uložit do adresáře, který bude obsahovat histogramy s podobnou kvalitou. Vhodné je ukládání například po 20 procentech. Hodnoty jednotlivých testů pro celý otisk prstu se ukládají do txt souboru, ve kterém je možné zpětně zjistit, jakých hodnot jednotlivé testy nabývaly.

### <span id="page-22-2"></span>**4.2 Vysvětlení funkcionality skriptu**

Skript na svém začátku zpracuje argumenty. Ze zdrojového adresáře načte názvy všech souborů do seznamu. Tento krok je vhodné řešit nerekurzivně, neboť by v podadresářích mohl být obrázek se stejným názvem a mohly by se přepsat výsledné soubory. Dále algoritmus ve skriptu provede vytvoření cílového adresáře s podadresáři pro skupiny histogramů s podobnou kvalitou.

V dalším kroku skript načte první soubor. Probíhá ověření, jestli se jedná o soubor typu obrázek. Pokud ano, načtu obrázek v režimu odstínů šedi, dále proběhne výpočet, který rozdělí vstupní obrázek na několik menších částí ve tvaru čtverce. Z každé této části vytvoří algoritmus histogram. Jestliže je algoritmus dostatečně kontrastní, tak proběhne výpočet jednotlivých testů, v opačném případě algoritmus vyhodnotí, že se jedná o pozadí. Tento krok umožní rychlejší průběh algoritmu, aby nebylo nutné provádět jednotlivé testy i pro zcela zřejmé jednobarevné části. Z těchto testů se dále vypočte váženým průměrem výsledná kvalita. Další test ověří na základě výsledků jednotlivých testů, zda se jedná o část obrázku,

kde se nachází pozadí. Poté se histogram uloží se svým procentuálním ohodnocením do odpovídajícího adresáře.

Jakmile proběhne určení kvality pro všechny části obrázku otisku prstu, tak se vypočte experimentálně i výsledná kvalita celého otisku prstu. Jedná se pouze o průměrnou hodnotu všech částí, které nebyly ohodnoceny jako pozadí. Pokud byl zadán přepínač pro vytvoření barevné mapy (grafický výstup s vyjádřením kvality, více v kapitole [6\)](#page-34-0) nebo textového výpisu do souboru, tak proběhne uložení do složek pro tyto soubory. Takto skript probíhá pro každý následující soubor, konkrétně pro každý obrázek. Po projití všech souborů ze seznamu skript končí svou činnost. Tato funkcionalita je znázorněna na následujícím obrázku [4.1.](#page-23-0)

<span id="page-23-0"></span>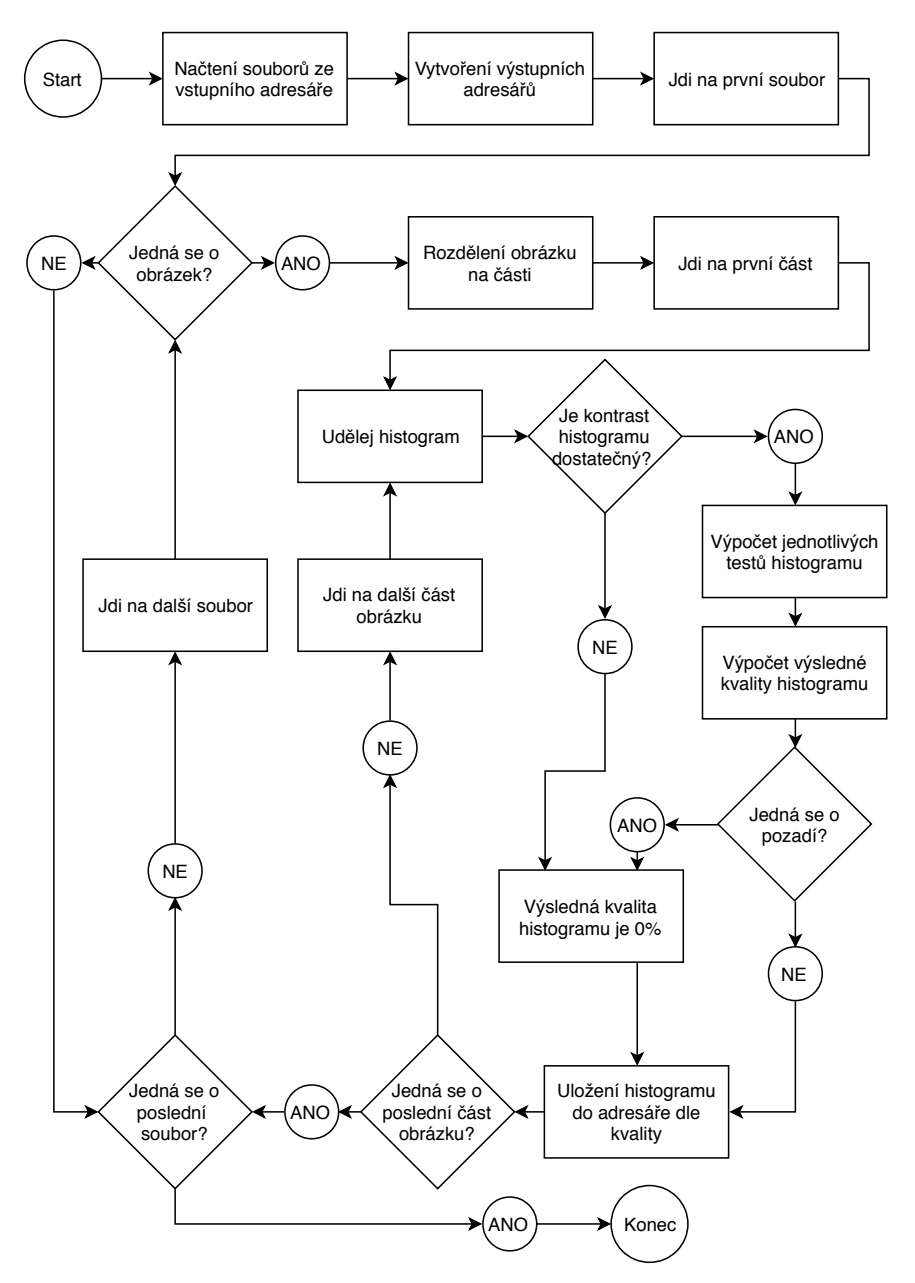

Obrázek 4.1: Vývojový diagram – návrh fungování celého skriptu

### <span id="page-24-0"></span>**4.3 Definování ideálního histogramu**

Před tím, než jsem začal vymýšlet algoritmy pro ohodnocení kvality lokálních histogramů, bylo potřeba logickým a vizuálním zhodnocením histogramů zjistit to, jak by měl přibližně vypadat lokální histogram pro syntetický obrázek kvality 100 %. Jedním důležitým kritériem je skutečnost, že histogram má dostatečný rozsah hodnot z intervalu <0,255> ⊂ N. Toto lze jinými slovy nazvat jako dostatečný kontrast testovaného obrázku. Dalším důležitým hlediskem je zkontrolování, zda histogram obsahuje dva vrcholy a jedno údolí, které se nachází mezi vrcholy. Tento typ histogramu se nazývá bimodální. [\[25\]](#page-42-11) To znamená, že obrázek obsahuje jak velmi tmavá (černá), tak i světlá (bílá) místa a zároveň jejich plocha přesahuje plochu šedivých míst. Dalším kritériem, které má vliv na kvalitu histogramu, je to, jak je histogram umístěn v intervalu <0,255> ⊂ N. Ideálním umístěním je umístění ve středu intervalu. Poslední kritérium, které jsem si určil, je souměrnost histogramu podle jeho středu. Vhodným prostředkem, jak toto měřit, je porovnávání ploch histogramu. Histogram, který se kvalitou blíží k ideálnímu, znázorňuje obrázek [4.2.](#page-24-2)

<span id="page-24-2"></span>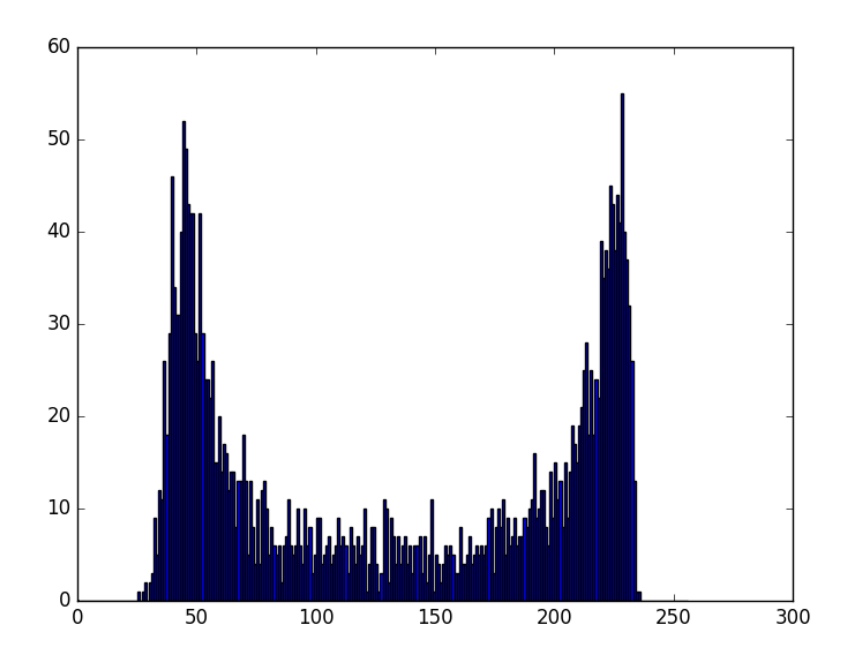

Obrázek 4.2: Tento histogram se svou kvalitou, kterou jsem definoval výše, blíží kvalitě 100 %. Histogram má vysoký kontrast, je symetrický, bimodální a je zarovnaný ke středu.

### <span id="page-24-1"></span>**4.4 Návrh algoritmů**

Hlavním krokem v této části bylo uvědomění si, jak je možné histogram zpracovávat. Jelikož neexistuje mnoho studií, které popisují možné zpracování histogramů v tomto směru, tak jsem musel vlastními silami zkusit vymyslet vhodné algoritmy, které by byly schopny ohodnotit histogram v různých směrech. Základním přístupem je sekvenční přístup po každé jedné hodnotě histogramu a jeho hodnotě (množství pixelů). Pokud bych provedl součin hodnoty pixelu s množstvím odpovídajících pixelů, lze vyjádřit vážené zastoupení tmavých nebo světlých bodů obrázku. Součet jednotlivých součinů pro všechny hodnoty histogramu lze poté porovnávat například s celobílým obrázkem a vyjádřit tak poměr světlých míst ku tmavým. Dalším přístupem, který mě napadl, je porovnávání ploch histogramu. Pokud budeme uvažovat, že jednotlivé sloupce mají tloušťku 1 jednotku, tak by mělo jít vyjádřit poměr různých částí histogramu. Například porovnat jednu polovinu histogramu s druhou a zjistit tak poměr tmavých částí ku světlým.

### <span id="page-26-0"></span>**Kapitola 5**

# **Implementace**

Skript na lokální analýzu histogramů u otisků prstů je napsán v programovacím jazyku Python, verze 3.5. [\[2\]](#page-41-11) Využívá pro zpracování obrazu knihovnu OpenCV. Knihovnou na zpracování argumentů je knihovna Argparse. Dalšími pomocnými knihovnami jsou Matplotlib, Numpy, Image a systémové knihovny Sys a Os. Skript byl napsán v editoru PyCharm a byl vyvíjen na počítači s operačním systémem Windows 10 se subsystémem Ubuntu.

### <span id="page-26-1"></span>**5.1 Načtení a zpracování souborů**

Skript nejprve ze vstupního adresáře uloží názvy všech souborů do seznamu. Každý soubor je zvlášť následně dále zpracováván. Prvním krokem je ověření, zda se jedná o obrázkový soubor. Algoritmus dokáže odfiltrovat například i textový soubor s příponou JPG. Nejedná se pouze o kontrolu přípon, ale probíhá testování, jestli soubor samotný obsahuje obrázková data. Obrázek je načten v režimu odstínů šedi.

Dále je potřeba zajistit vhodné rozdělení obrázku na menší části. Nejvhodnější tvar z hlediska praktičnosti se mi jevil čtverec. Velikost jednoho čtverce se vypočítá jako šířka celého obrázku dělená počtem požadovaných čtverečků na šířku. Výsledné číslo je potřeba zaokrouhlit na celé číslo směrem dolů. Zpětným vynásobením zaokrouhleného čísla počtem čtverečků dostaneme nový rozměr šířky obrázku. Stejným způsobem přepočítám i druhý rozměr, výšku, obrázku. V následujícím kroku probíhá oříznutí původního obrázku otisku prstu na nový rozměr tak, aby bylo možné obrázek přesně pokrýt čtverečky. Následně je postupně po řádkách pro každý čtvereček provedena série testů.

### <span id="page-26-2"></span>**5.2 Jednotlivé testy kvality**

Na počátku je vytvořen histogram pro část obrázku otisku prstu. Histogram má rozsah 0-255, kde každá hodnota je celočíselná, nabývá tedy 256 různých hodnot. Každý histogram je vystaven sérii šesti testů, na jejichž základě je vypočtena výsledná celková kvalita histogramu. Každý test ohodnotí lokální histogram hodnotou 0-100 % a také určí, jestli histogram testem prošel (hodnota "True"), nebo neprošel (hodnota "False"). Testy probíhají sériově, tedy za sebou. Výsledné hodnoty jednotlivých testů je možné vyčíst v txt souborech, které korespondují s názvy souborů s otisky prstů. Části otisků prstů jsou číslovány tak, jak jdou po sobě (zleva, po řádcích). Tento histogram je po proběhnutí testů a výpočtů výsledné kvality tohoto histogramu uložen. Název se skládá z procentuálního ohodnocení,

indexů umístění oblasti, pro kterou je histogram utvářen a z původního názvu obrázku, který je testování vystaven.

#### **5.2.1 Test 1 - Váhový poměr**

Tento test spočívá ve vyjádření zastoupení tmavých a světlých ploch ku maximálně bílému obrázku. Jednodušeji řečeno, jedná se o určení toho, jak je obrázek tmavý nebo světlý. Ideální případ, který má ohodnocení 100 % je z 50 % světlý a z 50 % tmavý. Jinými slovy to znamená, že se výsledná průměrná hodnota jednoho pixelu blíží hodnotě ve středu stupnice, tedy k hodnotě 128.

Výpočet probíhá tak, že je v cyklu pro každou hodnotu odstínu šedi proveden výpočet, který bere v úvahu odstín a počet pixelů. Jedná se vlastně o násobení jednotlivých barev pixelů z rozsahu 0-255 počtem pixelů, které nabývají této hodnoty. Pokud například existuje v histogramu v hodnotě 123 právě 100 pixelů, tak součin má výsledek 12300. Výpočet proběhne pro všechny různé hodnoty pixelů a utvoří se z nich sumární součet. Tento výsledek je následně porovnáván s maximálně světlým obrázkem. Jedná se o takový obrázek, kde všechny pixely mají hodnotu 255. Výsledný poměr je převeden na procentuální vyjádření pomocí vynásobením 100 %.

<span id="page-27-0"></span>
$$
P_1 = \frac{\sum_{i=0}^{255} v_i \cdot n_i}{N \cdot 255} \cdot 100\% \tag{5.1}
$$

Výpočet do stavu před převedením by se matematicky mohl zapsat tak, jak uvádí rovnice  $5.1.$  Kde  $v_i$  značí hodnotu histogramu,  $n_1$  značí počet hodnot (pixelů) dané hodnoty.  $N$  odpovídá celkovému počtu všech pixelů ve zpracovávané části obrázku otisku prstu. Hodnota 255 značí nejsvětlejší odstín, tedy referenční bílou plochu.

V tomto případě bychom ale za nejlepší histogram považovali maximálně černý obrázek. Proto je nutné ještě logicky přepočítat výsledek na konečnou hodnotu testu. Nejlepší kvalitu má takový histogram, který má hodnotu před převedením 50 %, nejhorší pak histogramy s hodnotou 0 % a 100 %. Přepočet je uveden v následujícím úryvku kódu. Test na váhový poměr vrací hodnotu "True", pokud je finální hodnota alespoň 50 %, v opačném přídě vrací "False".

```
if valuetest1 \leq 50:
   test1_quality = 2 * valuetest1
elif valuetest1 > 50:
   test1_quality = (100 - \text{valuetest1}) * 2
```
Tento test dokáže odhalit značné množství nekvalitních lokálních histogramů. Ať už se může jednat například o přeexponovaný (přepálený) nebo podexponovaný snímek. [\[22\]](#page-42-12) Dále se může jednat například o otisk, který byl pořízen příliš vysokým tlakem na snímač, a proto je tmavší, než by správně měl být. To samé, akorát obráceně, platí o snímání, při kterém je vyvíjen příliš malý tlak na snímač.

#### **5.2.2 Test 2 - Poměr velikostí ploch polovin**

Druhý test vyjadřuje poměr ploch polovin histogramu, což nám vlastně vyjádří poměr zastoupení tmavých ploch ku světlým, popřípadě naopak (obrázek [5.1\)](#page-28-0). Ideálním histogramem, který má ohodnocení 100 % je takový, který má stejnou velikost plochy jak v první, tak v druhé polovině.

Výpočet algoritmicky probíhá tak, že se do jedné proměnné sčítá počet výskytů pro hodnoty odstínu šedi v intervalu 0-127, do druhé proměnné se sčítá počet výskytů hodnot v intervalu 128-255. Dále se určí, jaká plocha pro jednotlivé poloviny má vyšší hodnotu a která má nižší hodnotu. Následně se tyto hodnoty dají do poměru, tak aby menší hodnota byla dělena hodnotou vyšší. Následné desetinné číslo je převedeno na procenta vynásobením 100 %.

<span id="page-28-0"></span>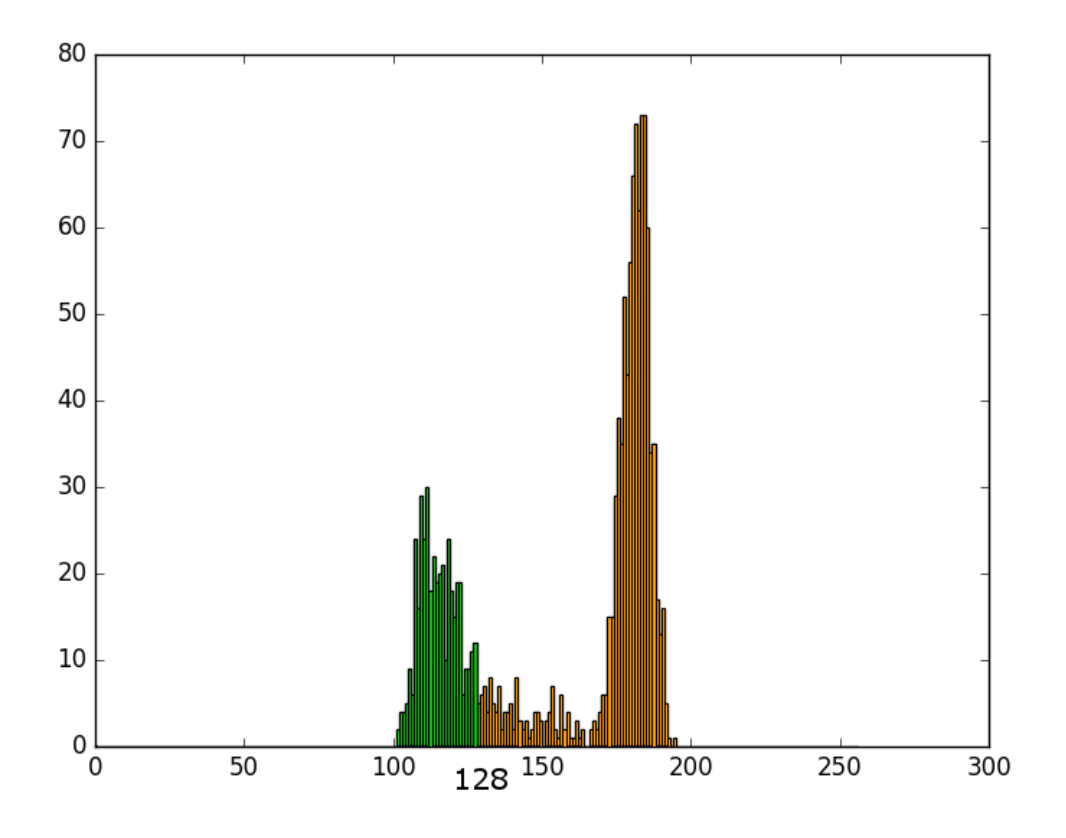

Obrázek 5.1: Rozdělení ploch histogramu podle středu intervalu 0-255.

Výpočet výsledné hodnoty druhého testu vyjadřuje rovnice [5.2.](#page-28-1) Konkrétně se jedná o příklad, kde je plocha první poloviny menší než plocha poloviny druhé. V opačném případě by bylo nutné hodnoty zlomku obrátit. Test vrací hodnotu "False", pokud jedna z ploch je trojnásobně větší než druhá, v opačném případě vrací hodnotu "True".

<span id="page-28-1"></span>
$$
T_2 = \frac{\sum_{i=0}^{127} n_i}{\sum_{i=128}^{255} n_i} \cdot 100\% \tag{5.2}
$$

Tímto testem dokáže algoritmus vyhodnotit procentuální kvalitu dle zastoupení tmavých částí obrázku ku částem světlým. Na jednu stranu dokáže určit nízkou kvalitu otisku, který je celý světlý (nebo tmavý) a otisk není tak kvůli tomu tak zřetelný. Na druhou stranu dokáže určit vysokou kvalitu pro obrázek, který má dostatečný kontrast a barvy v něm jsou vyvážené.

#### **5.2.3 Test 3 - Test bimodality**

Tento test má za úkol určit, zda histogram je bimodální. Bimodální histogram je takový, který má dva vrcholy, mezi kterými se nachází údolí. Ukázka takového histogramu je v obrázku [4.2.](#page-24-2) Zároveň tento test vypočte kvalitativní hodnotu z tohoto hlediska pro daný histogram. Ideální histogram z tohoto hlediska je takový, který má 2 vrcholy, mezi kterými se nachází údolí, které je téměř zanedbatelné. V tomto případě bude na obrázku otisku prstu zřetelný vysoký kontrast mezi tmavými a světlými plochami a nebude se zde vyskytovat šedivý šum.

<span id="page-29-0"></span>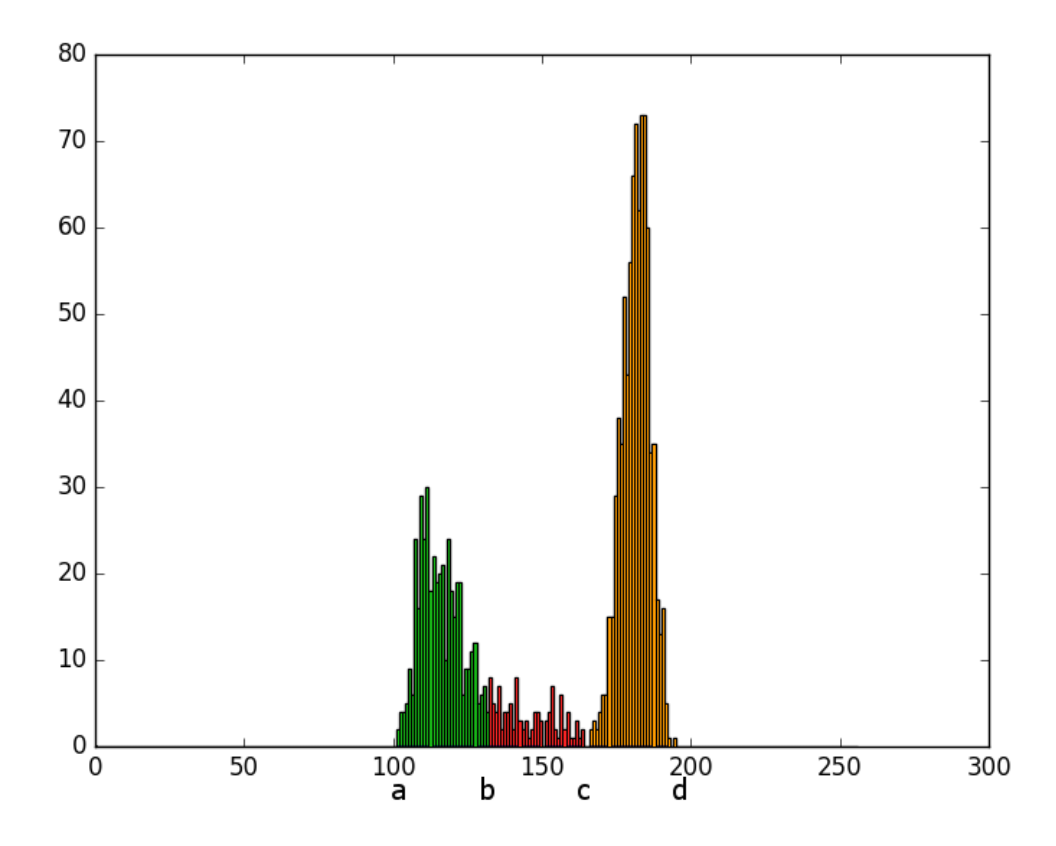

Obrázek 5.2: Rozdělení ploch histogramu na třetiny z rozsahu nenulových hodnot histogramu.

Určení toho, zda je histogram bimodální, probíhá tak, že nejprve proběhne určení rozsahu nenulových hodnot. Zpravidla se odstraní nulové hodnoty hodnot histogramu zleva a zprava, tak abychom měli histogram pouze nenulových hodnot. Vzniklý interval histogramu je potřeba dále rozdělit na třetiny, tak aby první a poslední třetina představovaly vrcholy a prostřední třetina údolí. Dále je potřeba pro každý tento interval jedné třetiny vypočítat plochu, kterou histogram zabírá. Jinými slovy je potřeba spočítat počet pixelů spadajících do těchto intervalů. Následuje poměrové srovnání střední části s krajními. Poté proběhne přepočet na procenta, kde je využit experimentem zjištěný koeficient, který nejlépe dokáže určit procentuální výsledek tohoto testu. Následně se získané dvě hodnoty zprůměrují.

Rovnice [5.3](#page-30-0) znázorňuje výpočet procentuální kvality třetího testu. Písmena  $a, b, c, a, d$ znázorňují hraniční a okrajové body třetin. Symbol  $n_i$  značí počet výskytů dané hodnoty.

Grafické rozdělení na třetiny znázorňuje obrázek [5.2.](#page-29-0) Třetí test vrací hodnotu "True", pokud oba okrajové intervaly mají třikrát větší plochu než interval střední. Pokud ne, vrací "False".

<span id="page-30-0"></span>
$$
T_3 = [(100\% - 80\% \cdot \frac{\sum_{i=b}^{c} n_i}{\sum_{i=a}^{b} n_i}) + (100\% - 80\% \cdot \frac{\sum_{i=b}^{c} n_i}{\sum_{i=c}^{d} n_i})]/2 \tag{5.3}
$$

Test dokáže odhalit, jestli je histogram bimodální a ohodnotit v tomto směru jeho kvalitu. Zvládne například odhalit šedivý obrázek s malým množstvím výrazných pixelů. Naopak dokáže ocenit vysokou kvalitou část otisku prstu, která neobsahuje rušivý šedivý šum.

### **5.2.4 Test 4 - Poměr velikostí ploch krajních nenulových třetin**

Čtvrtý test vyjadřuje poměr ploch první a třetí třetiny histogramu, který je bez okrajových nenulových hodnot.

<span id="page-30-1"></span>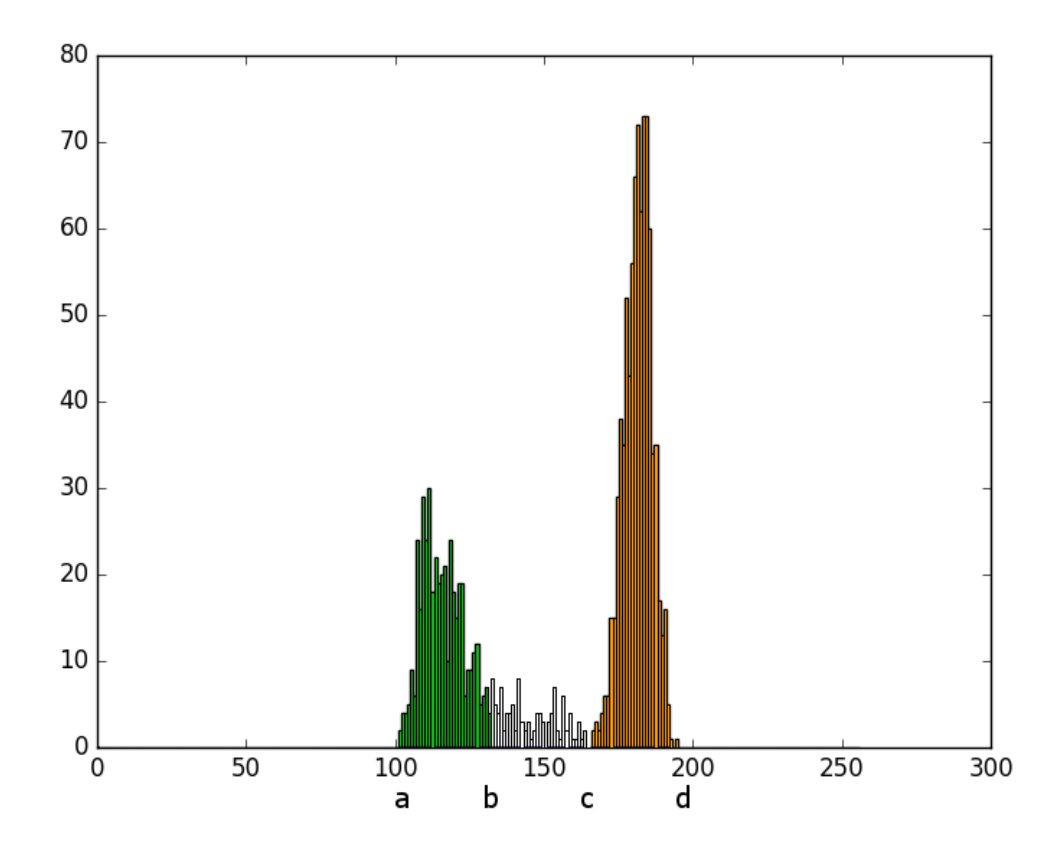

Obrázek 5.3: Rozdělení ploch histogramu na třetiny z rozsahu nenulových hodnot histogramu. V potaz se v tomto testu berou pouze okrajové plochy.

Test tak dokáže vyjádřit poměr nejtmavších a nejsvětlejších částí obrázku. 100 % kvalitu bude mít takový histogram, kde budou tyto dvě třetiny mít shodný obsah. Výpočet probíhá obdobně jako v předchozích případech. Nejprve proběhne výpočet ploch první a třetí třetiny. Následně se dělí menší plocha tou větší. Procentuální vyjádření se vytvoří vynásobením 100 %. V rovnici [5.4](#page-31-0) je vyjádřeno, jak se výsledná hodnota vypočítá. Písmena  $a, b, c, d$  znázorňují hraniční a okrajové body třetin (obrázek [5.3\)](#page-30-1). Symbol  $n_i$  značí počet výskytů dané hodnoty. Test vrací hodnotu "True"pokud jsou plochy třetin podobné, a to do trojnásobné tolerance. V opačném případě test vrací hodnotu "False".

<span id="page-31-0"></span>
$$
T_4 = \frac{\sum_{i=a}^{b} n_i}{\sum_{i=c}^{d} n_i} \cdot 100\% \tag{5.4}
$$

Test dokáže odhalit nevyvážené části obrázku otisku prstu. Může se jednat například o přeexponovaný nebo podexponovaný obrázek. Dále se může jednat o otisk, který byl vytvořený nepřiměřeným tlakem na snímač. Na druhou stranu dokáže vysoce ohodnotit kvalitní otisk, takový, který obsahuje jednoznačně oddělené papilární linie a pozadí.

### **5.2.5 Test 5 - Poměr velikostí ploch nenulových polovin**

Tento test vyjadřuje poměr ploch jedné poloviny nenulových hodnot ku druhé polovině (grafické znázornění na obrázku [5.4\)](#page-31-1). Je velmi podobný předchozímu testu č. 4. Na rozdíl od něj ale bere v úvahu celý nenulový interval. Tento test je zároveň podobný testu č. 2. Na rozdíl od něj je ale aplikovaný pouze na nenulový interval, a tím může lépe vystihnout situaci uvnitř histogramu bez ohledu na to, jestli je histogram posunutý vpravo nebo vlevo.

<span id="page-31-1"></span>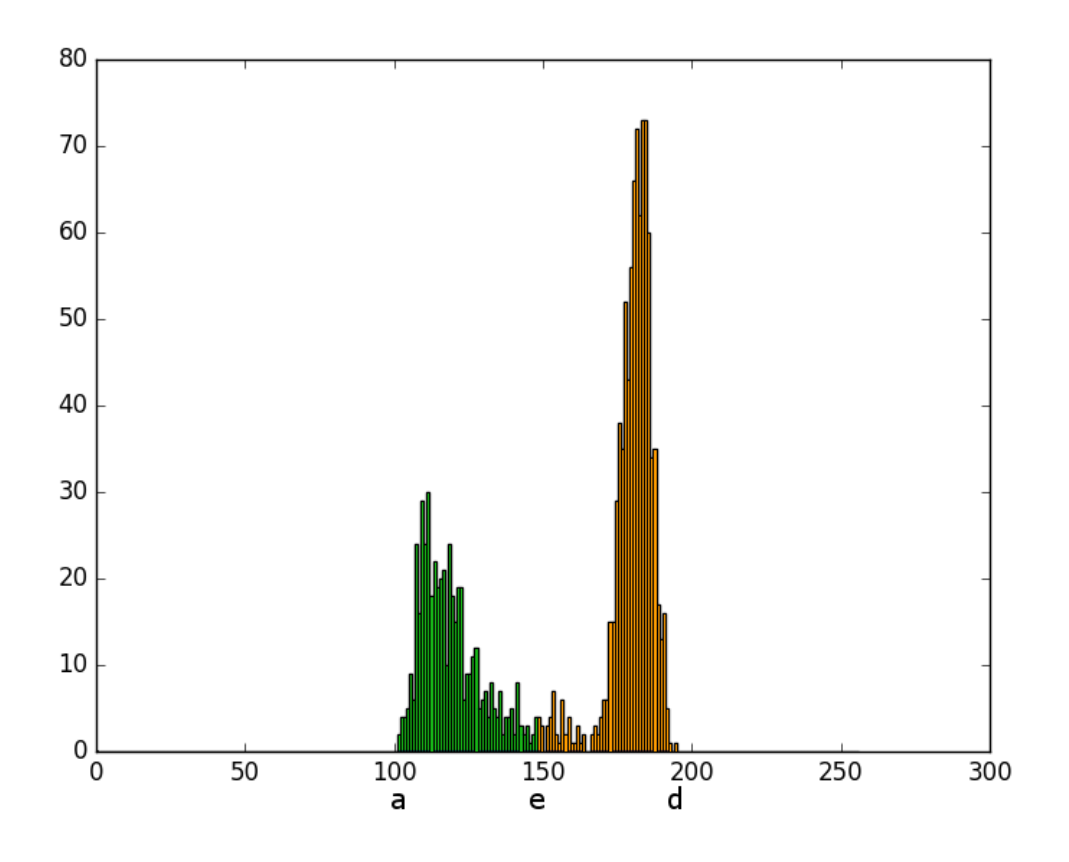

Obrázek 5.4: Rozdělení ploch histogramu na poloviny z rozsahu nenulových hodnot histogramu.

Výpočet probíhá dle rovnice [5.5.](#page-32-1) Znamená to, že se do poměru vloží plocha jedné poloviny histogramu ku druhé polovině histogramu. Vyšší hodnota se nachází ve jmenovateli, tak aby výsledkem bylo desetinné číslo menší než 1. Toto číslo následně podléhá vynásobením 100 % tak, aby bylo možné vhodně vyjádřit výsledek tohoto testu. Pokud test bude mít kvalitu 0 %, tak se jedná o stav "False", jinak "True".

<span id="page-32-1"></span>
$$
T_5 = \frac{\sum_{i=a}^{e} n_i}{\sum_{i=e}^{d} n_i} \cdot 100\% \tag{5.5}
$$

Test dokáže odhalit nevyvážený histogram takový, kterému výrazně převyšuje plochou jedna polovina nad druhou. Může se jednat například o velmi tmavý nebo světlý histogram. V opačném případě může test celkovou kvalitu části obrázku otisku prstu zvýšit.

#### **5.2.6 Test 6 - Otestování na pozadí**

Aby bylo možné efektivně určovat kvalitu lokálních histogramů pouze u částí, na kterých se nachází otisk papilárních linií, a nejen pouze jednobarevný obrázek, tak je potřeba testovat tyto části na to, zda se nejedná o část, na které je pouze pozadí. Otestování na pozadí probíhá ve dvou částech algoritmu. První test je provedený ještě před samotnou sérií testů. Jedná se o otestování na dostatečný kontrast histogramu. Jinými slovy probíhá kontrola rozsahu nenulových hodnot histogramu. Experimentálně jsem zjistil, že je zapotřebí, aby tento rozsah byl alespoň 65. Pokud je rozsah menší, tak se místo automaticky označí za pozadí a série testů ani neproběhne, neboť by běžela zbytečně a zabírala by pouze čas.

Pokud histogram vyhoví první podmínce, proběhne série testů. Na základě jejich výsledků proběhne vyhodnocení. Vyhodnocení probíhá dle procentuálních a pravdivostních hodnot testů 1, 2, 3, 4 a 5. Zároveň dle první části obrázku otisku prstu (1. sloupec a 1. řádek) algoritmus určí, zda pozadí snímku bude světlý či tmavý histogram. Pokud se jas aktuálního histogramu shoduje s jasem referenční první části snímku otisku prstu (tedy pokud se v obou případech jedná spíše o světlý nebo o tmavý snímek) proběhne otestování na pozadí. Pokud některé z testů vykazují velmi nízkou hodnotu a splní různé podmínky, které využívají logických podmínek OR a AND, tak se místo vyhodnotí jako pozadí. Jinak je místo obrázku otisku prstu bráno jako otisk papilárních linií. Tyto podmínky byly nastaveny dle průběžných výsledků a testování.

Tento test na pozadí nefunguje vždy na 100 % a je velmi závislý na tom, jaký druh snímače byl použit. Jako problematický se jeví průtahový snímač, na kterém jsou rušivým elementem pruhy na pozadí. Snímač, u kterého není takový problém odhalit pozadí je například optický snímač, kde má pozadí zpravidla jednobarevný světlý odstín. Dalšími problémy, při kterých nemusí test na pozadí obstát jsou různá znečištění či poškození snímače.

Díky odfiltrování míst pouze s pozadím lze zavést grafický výstup v podobě obarvení částí histogramu barvou ze stupnice (znázornění stupnice v kapitole [6\)](#page-34-0), dle výsledné kvality, kterou histogram vykazuje. Dále je také možné vypočítat celkovou kvalitu celého otisku prstu. Tento výpočet je pouze experimentální a nepřináší příliš uspokojivé výsledky.

Obrázek [5.5](#page-33-0) obsahuje ukázku výsledků jednotlivých testů.

### <span id="page-32-0"></span>**5.3 Ovládání skriptu**

Skript se ovládá přes příkazovou řádku. Skládá se z povinných a nepovinných parametrů s hodnotami nebo bez. Povinnými parametry jsou vstupní a cílový adresář. Vstupní adresář je existující adresář, ve kterém jsou uloženy obrázky otisků prstů, a nad kterým se provede

<span id="page-33-0"></span>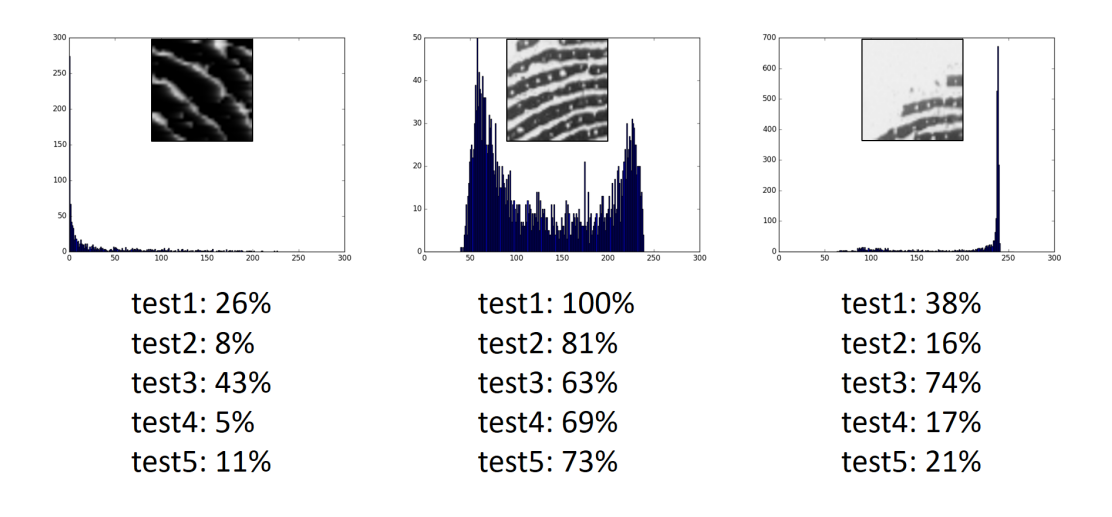

Obrázek 5.5: Ukázka histogramů pro vybrané části obrázků a hodnoty testů.

analýza. Analýza probíhá nerekurzivně. Cílový adresář je ten, do kterého se výsledné histogramy a další soubory ukládají. Tento adresář nemusí existovat, skript si jej v případě potřeby vytvoří. Nepovinné parametry jsou parametry na povolení generování výsledných barevných map přes otisk prstu a textového výpisu, ze kterého lze zpětně zjistit, jakých hodnot nabývaly jednotlivé testy u všech histogramů. Posledním volitelným parametrem je nastavení počtu oblastí na šířku obrázku.

Parametry:

- ∙ -input: Tento parametr je povinný a jeho hodnota určuje zdrojový adresář.
- ∙ -output: Tento parametr je povinný a jeho hodnota určuje cílový adresář.
- ∙ -color: Tento parametr je nepovinný a jeho přítomnost zapíná funkci generování výsledných barevných map.
- ∙ -txt: Tento parametr je nepovinný a jeho přítomnost zapíná funkci generování souborů s daty o výsledcích jednotlivých testů.
- ∙ -width: Tento parametr je nepovinný, nastavuje počet oblastí na šířku obrázku. Výchozí hodnota je 8.

Příklady spuštění:

- ∙ python3.5 histogram.py -input <vstupní adresář> -output <výstupní adresář> -txt -color -width <počet oken>
- ∙ python3.5 histogram.py -input ./dir/in -output ./dir/out/ -txt -color
- ∙ python3.5 histogram.py -color -output ./vystup/ -input ./vstup/
- ∙ python3.5 histogram.py -input ./adresarIn -output adresarOut -width 10

### <span id="page-34-0"></span>**Kapitola 6**

# **Testování a výsledky**

Hlavním cílem této práce je vytvoření lokálních histogramů s klasifikací kvality otisku prstu v daném místě. K vytvoření dostatečného množství těchto histogramů je zapotřebí databáze snímků otisků prstů. K dispozici jsem měl reálné otisky bez úmyslných chyb, dále otisky nemocných prstů, falešné otisky a poškozené otisky.

### <span id="page-34-1"></span>**6.1 Výsledná kvalita lokálního histogramu**

Výslednou kvalitu lokálního histogramu jsem dříve počítal pouze jako aritmetický průměr hodnot předchozích pěti testů. Postupem času jsem ale došel k závěru, že není možné srovnávat všechny testy stejnou vahou. Není přeci moudré srovnávat test, který určuje kvalitu bimodality s testem na množství jasu. Některé testy jsou zkrátka mnohem důležitější než jiné. Ovšem z tohoto pohledu nelze brát testy s nižší váhou za nepodstatné. Dokáží totiž například lépe odhalit pozadí, nebo zkrátka dolaďují finální hodnotu a činí tak rozdíly mezi zdánlivě podobnými částmi obrázku otisku prstu. Celková kvalita lokálního histogramu se vypočte dle rovnice [6.1.](#page-34-2) Experimenty jsem zjistil, jaké testy jsou důležitější, které méně, a na jejich základě jsem tuto rovnici sestavil.

<span id="page-34-2"></span>
$$
Q = (4 \cdot T_1 + 5 \cdot T_2 + 5 \cdot T_3 + 3 \cdot T_4 + 10 \cdot T_5)/27
$$
\n(6.1)

Bylo také důležité nastavit vhodný počet oken, pro které dělat histogramy. Příliš malé množství oblastí, a tudíž velké plochy jednotlivých míst by měly za následek velké zkreslení výsledků. To proto, protože u velkých ploch by se nedalo odfiltrovat pozadí, neboť by část s pozadím obsahovala i značné množství papilárních linií. Z tohoto důvodu by výsledky byly značně ovlivněny velikou jednobarevnou plochou právě zmiňovaného pozadí. Na druhou stranu, pokud by oblasti byly příliš malé a bylo by jich v obrázku příliš, tak by výsledné histogramy také nebyly příliš směrodatné. Metodou lokálních histogramů nelze odhalit chyby v otiscích prstů, kde se histogram vztahuje k příliš malé oblasti. Nebylo by možné odfiltrovat například smítko na snímači, prasklinu na sklíčku, nebo jinou anomálii, která vznikla při snímání.

Proto jsem musel na základě mnoha experimentů stanovit dle mého názoru ideální množství oblastí na šířku snímku otisku prstu. Bylo provedeno testování, kde jsem nastavil postupně 2 až 20 oblastí na šířku snímku. Bylo potřeba vhodně zkombinovat rychlost provedení a výslednou kvalitu tak, aby odpovídala co nejvíce realitě.

Nejlepší výsledky vykazoval algoritmus při počtu 8 oblastí ve tvaru čtverce na šířku snímku. Jednou oblastí v tomto případě prochází přibližně 8 různých papilárních linií. Zároveň při této dostatečné velikosti dokáže algoritmus na určení pozadí odfiltrovat i pozadí například s nečistotou, nebo s prasklinou sklíčka tak, jak je zřetelné na obrázku [6.2.](#page-35-0) Tato hodnota je tedy defaultně nastavena na hodnotu 8 oblastí na šířku, ale dá se změnit volitelným argumentem při spouštění skriptu. Porovnání testů s různým rozlišením barevné mapy se nachází v příloze.

Aby bylo určení kvality i názorně předvedeno, tak skript umí generovat i grafický výstup v podobě barevné mapy, které překrývá původní obrázek. Každá vrstva (původní obrázek a barevná mapa) je uložena s 50procentní průhledností tak, aby byl vidět jak původní obrázek, tak barevná mapa. Určil jsem šest různých barev, které reprezentují určitou kvalitu. Bílá barva znázorňuje pozadí. Červená barva značí místa s nejnižší kvalitou, žlutá barva značí místa se střední hodnotou kvality. Žlutozelená barva značí střední hodnotu kvality. Dva odstíny zelené reprezentují nejlepší kvalitu. Mezní hodnoty pro odstíny barev jsou: 20 %, 40 %, 60 % a 80 %. Stupnice barev je demonstrována obrázkem [6.1.](#page-35-1) Ukázka výstupu s barevnou mapou se nachází v obrázku [6.2.](#page-35-0)

<span id="page-35-1"></span>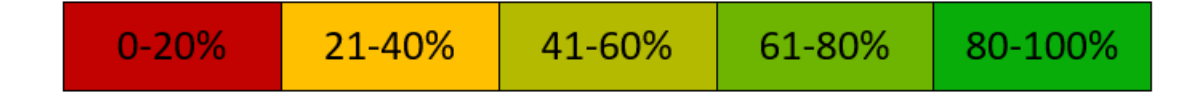

<span id="page-35-0"></span>Obrázek 6.1: Stupnice barev pro jednotlivé intervaly kvality pro lokální histogramy.

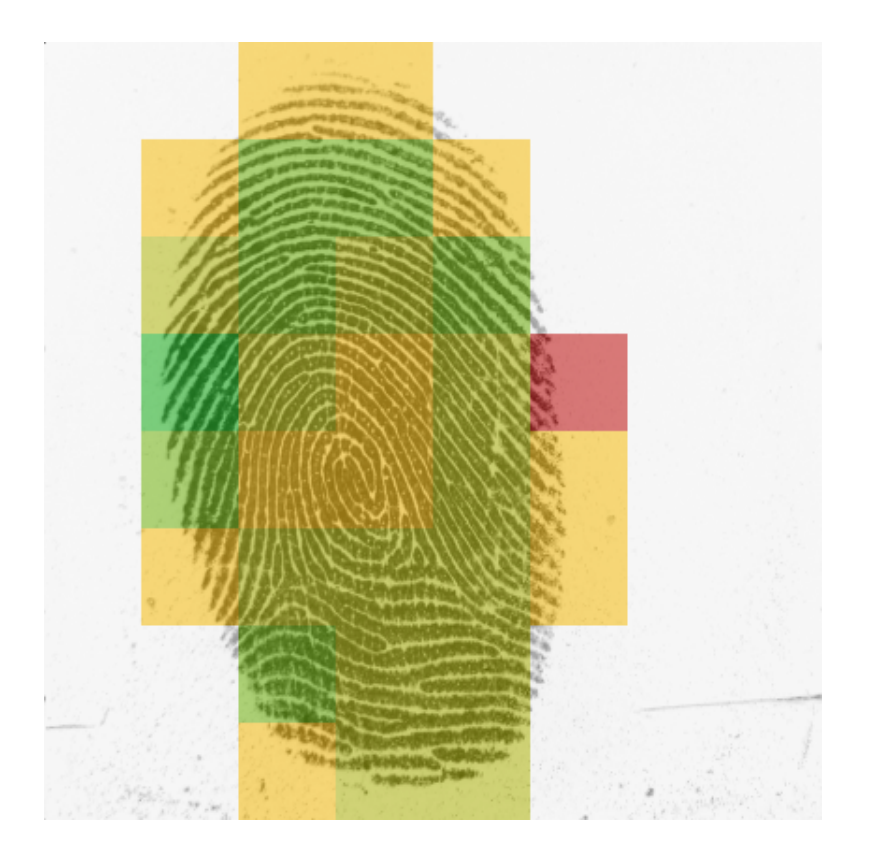

Obrázek 6.2: Grafický výstup v podobě barevné mapy. V pravé dolní čtvrtině je viditelná prasklina, kterou algoritmus na určení pozadí úspěšně odfiltroval.

### <span id="page-36-0"></span>**6.2 Celková kvalita otisku prstu**

Jako rozšíření své práce jsem vytvořil algoritmus na rozpoznání pozadí. Díky tomu, že dokáži odfiltrovat místa, na kterých je pozadí, tak mohu vypočítat i průměrnou hodnotu celého snímku otisku prstu. Lze toho docílit aritmetickým průměrem všech částí snímku otisku prstu, samozřejmě bez částí, které byly označeny jako pozadí. Tento výpočet je pouze experimentální a jeho výsledky tomu odpovídají. Ovšem je to část algoritmu, která by se v budoucnu mohla vylepšit a tento skript by mohl fungovat i jako plnohodnotný nástroj na určování kvality celého otisku prstu. Nízká kvalita výpočtu je dána tím, že stejnou váhu mají středové, ale i okrajové části snímku otisku prstu. Z tohoto důvodu okrajové části rapidně snižují vypočtenou kvalitu na základě aritmetického průměru.

### <span id="page-36-1"></span>**6.3 Společné technické parametry**

Vytváření lokálních histogramů s klasifikací kvality v daném bodě pro snímky otisků prstů probíhalo na mém osobním notebooku Dell s operačním systémem Windows 10 se subsystémem Ubuntu. Počítač je vybaven operační pamětí 8 GB a čtyřjádrovým procesorem Intel Core i7-5500U o frekvenci 2,4 GHz. Jednotlivé testy byly spuštěny s generováním barevných map a textového výpisu. Výsledné doby běhů testů jsou uvedeny u jednotlivých sekcí. Počet oblastí na šířku snímku byl nastaven na 8.

Snímky otisků prstů byly nasnímány různými snímači. Například: bezkontaktní snímač, průtahový snímač, dotykový kapacitní snímač a optický snímač. Téměř všechny snímky otisků prstů mají kratší rozměr snímku alespoň 280 pixelů. Databáze snímků otisků prstů (otisky bez úmyslných chyb, otisky nemocných prstů, falešné otisky prst, poškozené otisky) pochází od výzkumné skupiny STRaDe. [\[5\]](#page-41-6)

### <span id="page-36-2"></span>**6.4 Testování reálných otisků bez úmyslných chyb**

Nejpočetnější skupinou, na které jsem testoval algoritmy a posléze vytvářel histogramy s klasifikací kvality otisku prstu v daném bodě, byla skupina reálných otisků bez úmyslných chyb. Z výsledků je zřejmé, že algoritmus na odfiltrování pozadí funguje mnohem lépe, když má snímek světlé pozadí.

### **Vstupní parametry**

Počet vstupních obrázků bylo 424. Snímače pro získání těchto otisků prstů byly použity průtahový snímač a optický dotykový snímač. Jedná se o snímky všech prstů rukou. Snímky obsahují jak tmavé, tak světlé pozadí. Dokonce některé snímky mají i šedivé pozadí, které je nejsložitější na odfiltrování.

Snímky jsou nedokonalé například slabým kontrastem, příliš vysokým nebo nízkým jasem. Dále se vyskytuje prasklina, které se nacházela na snímači. Některé otisky obsahují poškozené papilární linie, například z důvodu řezné rány. Nemalý počet otisků je vytvořen tak, že je znatelný vysoký tlak na snímač, a tudíž je tímto kvalita snímků snížena. Některé snímky obsahují zrnka nečistot.

### **Výsledná databáze**

Výsledná databáze těchto otisků prstů obsahuje 31936 lokálních histogramů. Největší zastoupení mají histogramy ze středu intervalu 0-100 %. Konkrétně se jedná o interval 41- 60 %. Těchto histogramů je 7364, jedná se tudíž o přibližnou čtvrtinu všech histogramů. Další velmi početnou skupinou jsou histogramy s ohodnocením 61-80 %. Těchto histogramů je 6476. Z tohoto je zřejmé, že se kvalita nejčastěji pohybovala v rozmezí 41-80 % a to je dobrý ukazatel toho, že algoritmy dokáží lokální histogramy reálných otisků prstů ohodnotit vyšší kvalitou.

Nejmenší zastoupení mají histogramy s kvalitou pod 20 %. Jedná se konkrétně o 1455 histogramů. Je to dáno i tím, že by do této kategorie spadaly i histogramy, které byly určeny jako pozadí. Já je ale třídím zvlášť do jiného adresáře. Těchto histogramů je 7816. Doba běhu testu byla přibližně 5 hodin.

### <span id="page-37-0"></span>**6.5 Testování otisků nemocných prstů**

Další početnou skupinou snímků otisků prstů, které jsem vystavil testování byla skupina otisků nemocných prstů. Mezi kožní nemoci, které ovlivnily kvalitu snímků patří například: suspenzační kolagenóza, sklerodermie, lupénka, hyperkeratotický ekzém, bradavice, atopický ekzém nebo akrodermatitda.

### **Vstupní parametry**

Databáze snímků otisků prstů ovlivněných kožní nemocí čítá 252 obrázků. Všechny snímky až najeden mají světlé pozadí. Dle prvního pohledu má tato skupina snímků otisků prstů poměrně nízký kontrast. Některé z otisků byly pořízeny s vyšším tlakem, proto by měly vykazovat nižší kvalitu. Rušivé elementy jako například smítka prachu na snímači nebo nějaké poškození snímače nejsou zřejmé.

### **Výsledná databáze**

Výsledná databáze čítá celkem 16256 lokálních histogramů. Nejpočetnější skupinou jsou histogramy pozadí. Nejpočetnějšími skupinami, které nejsou klasifikovány jako pozadí (3469 kusů), jsou histogramy s ohodnocením 41-60 % (5160 kusů) a 21-40 % (4358 kusů). Z toho vyplývá, že na zbylé ohodnocení zbývá přibližně 3000 lokálních histogramů. Tudíž algoritmy správně vyhodnotily, že většina lokálních histogramů spadá do kategorie do 60 procent. Doba běhu testu byla přibližně 2,5 hodiny.

### <span id="page-37-1"></span>**6.6 Testování poškozených otisků**

Další skupina snímků otisků prstů, které jsem použil, byla skupina poškozených otisků, které byly pořízeny například nevhodným tlakem na snímač nebo nesprávným umístěním prstu na snímač. Dalším způsobem poškození těchto snímků byly různé přípravky na prstech, například mýdlo nebo jiný tekutý čistič.

### **Vstupní parametry**

Skupina obsahuje 167 snímků. Snímky mají jak světlé, tak tmavé pozadí. Ve většině případů mají snímky vysoký kontrast.

### **Výsledná databáze**

Výsledná databáze lokálních histogramů obsahuje 17584 histogramů. Nejpočetnější zastoupení mají lokální histogramy s ohodnocením 61-80 % (5066 kusů). Z toho vyplývá, že i když je snímek trochu poškozený, pomocí histogramu jej nejde moc odhalit. Mohlo by pomoci zkusit testovat na větší počet oblastí na šířku snímku, než je 8 oblastí. Doba běhu testu byla přibližně 2,5 hodiny.

### <span id="page-38-0"></span>**6.7 Testování falešných otisků**

Poslední skupina snímků otisků prstů obsahovala falešné otisky. Tyto snímky jsou vznikly pomocí reálných falzifikátů – uměle vytvořené otisky z různých materiálů a poté nasnímané. Snímky jsou vysoce kontrastní.

### **Vstupní parametry**

Měl jsem k dispozici databázi 22 snímků falešných otisků prstů. Mnohé snímky neobsahují ani zřetelné papilární linie, a tudíž metoda lokálních histogramů není pro tyto otisky nejvhodnější, protože i nekvalitní otisk, který má správný poměr odstínů šedi v obraze může být vyhodnocen jako velmi kvalitní.

### **Výsledná databáze**

Výsledná databáze čítá 1704 lokálních histogramů. Nejvíce histogramů jsou histogramy, které byly označeny jako pozadí snímku, konkrétně 518. Druhou nejpočetnější skupinou byly histogramy s ohodnocením mezi 21-40 %. Je to dobrý ukazatel toho, že kvalita těchto histogramů je nižší než kvalita reálných otisků bez úmyslných chyb. Doba běhu testu byla přibližně 15 minut.

### <span id="page-38-1"></span>**6.8 Shrnutí výsledků**

Celkem jsem vytvořil databázi více než 67 tisíc lokálních histogramů. K tomu jsem použil 865 snímků otisků prstů. Největší zastoupení mají histogramy ze středu intervalu, 41-60 %. Dalšími velmi početnými skupinami jsou histogramy pro kvalitu 21-40 % a 61-80 %. Nezanedbatelnou skupinou lokálních histogramů jsou i histogramy, které byly vyhodnoceny jako pozadí.

Zároveň všechny vstupní snímky otisků prstů mají grafický výstup v podobě barevné mapy. Ke každému souboru existuje také textový výstup s detailními výsledky jednotlivých testů. Shrnutí testů s počty lokálních histogramů se nachází v tabulce [6.1.](#page-39-0)

<span id="page-39-0"></span>

| počet snímků | 424    | 252     | 167       | 22      | 865    |
|--------------|--------|---------|-----------|---------|--------|
| kvalita      | Reálné | Nemocné | Poškozené | Falešné | Celkem |
| $0-20\%$     | 1455   | 1954    | 1700      | 209     | 5318   |
| $21-40%$     | 6179   | 4358    | 2618      | 423     | 13578  |
| 41-60 %      | 7364   | 5160    | 3000      | 288     | 15812  |
| 61-80 %      | 6476   | 1287    | 5066      | 159     | 12988  |
| 81-100 %     | 2646   | 28      | 3420      | 107     | 6201   |
| pozadí       | 7816   | 3469    | 1780      | 518     | 13583  |
| Celkem       | 31936  | 16256   | 17584     | 1704    | 67480  |

Tabulka 6.1: Výsledky jednotlivých testování. Reálné otisky bez úmyslných chyb, otisky nemocných prstů, poškozené otisky, falešné otisky. Čísla u jednotlivých kategorií značí počet lokálních histogramů z dané kategorie.

### <span id="page-40-0"></span>**Kapitola 7**

# **Závěr**

Cílem bakalářské práce bylo vytvoření databáze lokálních histogramů s klasifikací kvality otisku prstu v daném místě. Před samotným návrhem jsem se seznámil s existujícími metodami na určování kvality otisku prstu a s metodou lokálních histogramů. Snímky bylo potřeba načítat v režimu odstínů šedi. Dále bylo zapotřebí si definovat podobu ideálního histogramu. Takovým histogramem je bimodální histogram, který je symetrický podle středu rozsahu intervalu 0-255 a má dostatečný kontrast.

Dále jsem musel navrhnout algoritmy, které by takový histogram vhodně procentuálně ohodnotily. Histogram jsem nijak neupravoval, neboť cílem práce bylo určit kvalitu, a ne otisk identifikovat. Hlavním způsobem, jak jsem se histogramy rozhodl hodnotit je porovnávání velikostí ploch, které vytváří jednotlivé sloupečky histogramu. Dalším způsobem bylo určení prahu dostatečného kontrastu. Všechny tyto testy jsem implementoval pomocí skriptu v jazyce Python.

Algoritmy na klasifikaci histogramu jsem otestoval na databázi otisků prstů s různými poškozeními a anomáliemi. Na základě těchto testů jsem určil výpočet finální procentuální kvality otisku prstu v daném místě pomocí váženého průměru.

Jako rozšíření práce jsem implementoval algoritmus na rozpoznání pozadí u těchto snímků. Díky tomu jsem mohl pro každý snímek otisku prstu určit i celkovou kvalitu na základě ohodnocení míst, která nebyla ohodnocena jako pozadí. Toto rozšíření nevykazuje nejlepší výsledky, ale je to věc, která by se mohla v budoucnu vylepšit a je to tak možné pokračování této práce.

Výsledkem práce je databáze 67480 lokálních histogramů s určením kvality. Tyto histogramy vznikly otestováním 865 snímků otisků prstů různé kvality a různého poškození. Následuje stejný počet snímků otisků prstů s barevným filtrem, který graficky znázorňuje kvalitu v daných místech a v názvu obsahuje celkovou kvalitu snímku otisku. Ke každému snímku patří také textový soubor s výsledky jednotlivých testů pro každé místo otisku prstu.

## <span id="page-41-0"></span>**Literatura**

- <span id="page-41-7"></span>[1] National Institute of Standards and Technology. [Online; navštíveno 10.04.2018]. URL [https://www](https://www.nist.gov/).nist.gov/
- <span id="page-41-11"></span>[2] Python 3.5.5 documentation. Python Software Foundation, 2001-2018, [Online; navštíveno 04.05.2018]. URL [https://docs](https://docs.python.org/3.5/).python.org/3.5/
- <span id="page-41-3"></span>[3] Wikipedia: the free encyclopedia, Daktyloskopie. Wikimedia Foundation, 2001-2018, [Online; navštíveno 03.05.2018]. URL https://cs.wikipedia.[org/wiki/Daktyloskopie](https://cs.wikipedia.org/wiki/Daktyloskopie)
- <span id="page-41-8"></span>[4] Fingerprint Sample Quality Metric NFIQ 2.0. In *GI-Edition*, Darmstadt, Německo, 2011, ISBN 978-88579-285-7, ISSN 1617-5468, s. 167–171.
- <span id="page-41-6"></span>[5] STRaDe - Security Technology Research and Development. Vysoké učení technické v Brně, Fakulta informačních technologií, 2015-2018, [Online; navštíveno 10.05.2018]. URL [https://strade](https://strade.fit.vutbr.cz/cs/).fit.vutbr.cz/cs/
- <span id="page-41-9"></span>[6] VeriFinger SDK, Fingerprint identification for stand-alone or Web solutions. 2017, [Online; navštíveno 01.05.2018]. URL [http:](http://download.neurotechnology.com/VeriFinger_SDK_Brochure_2017-12-27.pdf) //download.neurotechnology.[com/VeriFinger\\_SDK\\_Brochure\\_2017-12-27](http://download.neurotechnology.com/VeriFinger_SDK_Brochure_2017-12-27.pdf).pdf
- <span id="page-41-4"></span>[7] Štěpánka Barotová: *Detector of Skin Diseases by Fingerprint*. Bakalářská práce, Fakulta informačních technologií VUT v Brně, Božetěchova 1, 612 66 Brno, 2017.
- <span id="page-41-2"></span>[8] Drahanský, M.: Biometrické systémy. Předmět BIO na fakultě informačních technologií VUT v Brně, [Online; navštíveno 02.05.2018]. URL https://www.fit.vutbr.[cz/study/courses/BIO/index](https://www.fit.vutbr.cz/study/courses/BIO/index.php.cs).php.cs
- <span id="page-41-5"></span>[9] Drahanský, M.: *Fingerprint recognition technology*. Saarbrücken: LAP Lambert Academic Publishing, 2011, ISBN 978-3-8443-3007-6.
- <span id="page-41-1"></span>[10] Drahanský, M.; Orság, F.: *Biometrie*. [Brno: M. Drahanský], první vydání, 2011, ISBN 978-80-254-8979-6.
- <span id="page-41-10"></span>[11] Esedoglu, S.: Local Histogram Based Segmentation Using the Wasserstein Distance. *International Journal of Computer Vision*, ročník 84, č. 1, 2009: s. 97–111, ISSN 0920-5691, doi:10.1007/s11263-009-0234-0. URL http://link.springer.com/10.[1007/s11263-009-0234-0](http://link.springer.com/10.1007/s11263-009-0234-0)
- <span id="page-41-12"></span>[12] Harrison, C.: Xming X Server. 2005-2018, [Online; navštíveno 04.05.2018]. URL http://www.[straightrunning](http://www.straightrunning.com/Xming/).com/Xming/
- <span id="page-42-8"></span>[13] Hawthorne, M. R.: *Fingerprints*. Boca Raton: CRC Press, 2009, ISBN 978-1-4200-6864-1.
- <span id="page-42-3"></span>[14] Jain, A. K.; Ross, A. A.; Nandakumar, K.: *Introduction to biometrics*. New York: Springer, 2011, ISBN 978-0-387-77325-4.
- <span id="page-42-4"></span>[15] Jozefek, A.: *Principy některých daktyloskopických klasifikačních systémů*. Praha: Ústav kriminalistiky PF UK, 1972.
- <span id="page-42-2"></span>[16] Kanich, O.: *Fingerprint damage simulation*. Saarbrücken: Lambert academic publishing, 2014, ISBN 978-3-659-63942-5.
- <span id="page-42-0"></span>[17] Kazík, M.: *Zpracování otisků prstů*. Diplomová práce, Vysoké učení technické v Brně. Fakulta elektrotechniky a komunikačních technologií. Ústav telekomunikací, 2011. URL http://hdl.handle.[net/11012/3847](http://hdl.handle.net/11012/3847)
- <span id="page-42-7"></span>[18] Kubiš, M.: *Snímání otisků prstů*. Diplomová práce, Fakulta elektrotechniky a komunikačních technologií VUT v Brně, Technická 3058/10, 616 00 Brno, 2010.
- <span id="page-42-6"></span>[19] Maltoni, D.: *Handbook of fingerprint recognition*. London: Springer, druhé vydání, 2009, ISBN 978-184-8822-542.
- <span id="page-42-10"></span>[20] Mudrová, M.: Histogram a jeho zpracování, 3. přednáška předmětu Zpracování obrazů. Praha, 2004, [Online; navštíveno 22.04.2018]. URL http://uprt.vscht.[cz/mudrova/zob/prednasky/03-HISTOGRAM/histogramcz](http://uprt.vscht.cz/mudrova/zob/prednasky/03-HISTOGRAM/histogramcz.pdf).pdf
- <span id="page-42-5"></span>[21] Rak, R.; Matyáš, V.; Říha, Z.: *Biometrie a identita člověka ve forenzních a komerčních aplikacích*. Praha: Grada, první vydání, 2008, ISBN 978-80-247-2365-5.
- <span id="page-42-12"></span>[22] Raszka, A.: *Skládání HDR obrazu z více snímků*. Bakalářská práce, Fakulta informačních technologií VUT v Brně, Božetěchova 1, 612 66 Brno, 2015.
- <span id="page-42-1"></span>[23] Smékal, O.: *Biometrie otisku prstu*. Bakalářská práce, Fakulta elektrotechniky a komunikačních technologií VUT v Brně, Technická 3058/10, 616 00 Brno, 2010.
- <span id="page-42-9"></span>[24] Šrámek, J.; Ráček, O.; Sedlář, M.; aj.: *Získávání a analýza obrazové informace*. Masarykova univerzita v Brně, 2011. URL https://www.med.muni.[cz/biofyz/Image/ucebnice](https://www.med.muni.cz/biofyz/Image/ucebnice.pdf).pdf
- <span id="page-42-11"></span>[25] Šťastný, P.: *Rozpoznávání objektů pomocí neuronových sítí*. Diplomová práce, Masarykova univerzita, Fakulta informatiky, Brno, 2014.

# <span id="page-43-0"></span>**Přílohy**

# <span id="page-44-0"></span>**Příloha A**

# **Obsah DVD**

- ∙ manual.pdf uživatelský manuál k ovládání skriptu
- ∙ xglesn00.pdf elektronická verze textu této práce
- ∙ xglesn00.zip zdrojové soubory textu této práce
- ∙ histogram.py zdrojový kód skriptu napsaný v jazyce Python
- ∙ histogramy adresář s databází lokálních histogramů otisků prstů a barevné mapy s textovým výpisem výsledků jednotlivých testů

### <span id="page-45-0"></span>**Příloha B**

# **Manuál**

Skript je napsaný v jazyce Python, verze 3.5. Potřebné knihovny pro spuštění jsou: OpenCV, Numpy, Matplotlib, PIL, Sys, Os, Decimal a Argparse. Import v kódu ukazuje následující úryvek. Dále skript vyžaduje výstup na port X, to nám pomůže vyřešit například volně dostupný Xming X Server. [\[12\]](#page-41-12) V systému Ubuntu výstup na tento port povolíme příkazem export DISPLAY=:0.0.

```
import cv2
import numpy as np
from matplotlib import pyplot as plt
from PIL import Image
import sys, os
from decimal import Decimal
import argparse
```
Parametry:

- ∙ -input: Tento parametr je povinný a jeho hodnota určuje zdrojový adresář.
- ∙ -output: Tento parametr je povinný a jeho hodnota určuje cílový adresář.
- ∙ -color: Tento parametr je nepovinný a jeho přítomnost zapíná funkci generování výsledných barevných map.
- ∙ -txt: Tento parametr je nepovinný a jeho přítomnost zapíná funkci generování souborů s daty o výsledcích jednotlivých testů.
- ∙ -width: Tento parametr je nepovinný, nastavuje počet oblastí na šířku obrázku. Výchozí hodnota je 8.

Příklady spuštění:

∙ Obecný zápis pro spuštění.

```
python3.5 histogram.py -input <vstupní adresář> -output <výstupní adresář>
-txt -color -width <počet oken>
```
∙ Spuštění skriptu s výstupem lokálních histogramů, textových souborů a barevných map.

```
python3.5 histogram.py -input ./dir/in -output ./dir/out/ -txt -color
```
- ∙ Spuštění skriptu pouze s výstupem lokálních histogramů. python3.5 histogram.py -color -output ./vystup/ -input ./vstup/
- ∙ Spuštění skriptu s výstupem lokálních histogramů plus nastavení počtu oblastí na šířku obrázku.

python3.5 histogram.py -input ./adresarIn -output adresarOut -width 10

## <span id="page-47-0"></span>**Příloha C**

# **Porovnání velikostí barevných map**

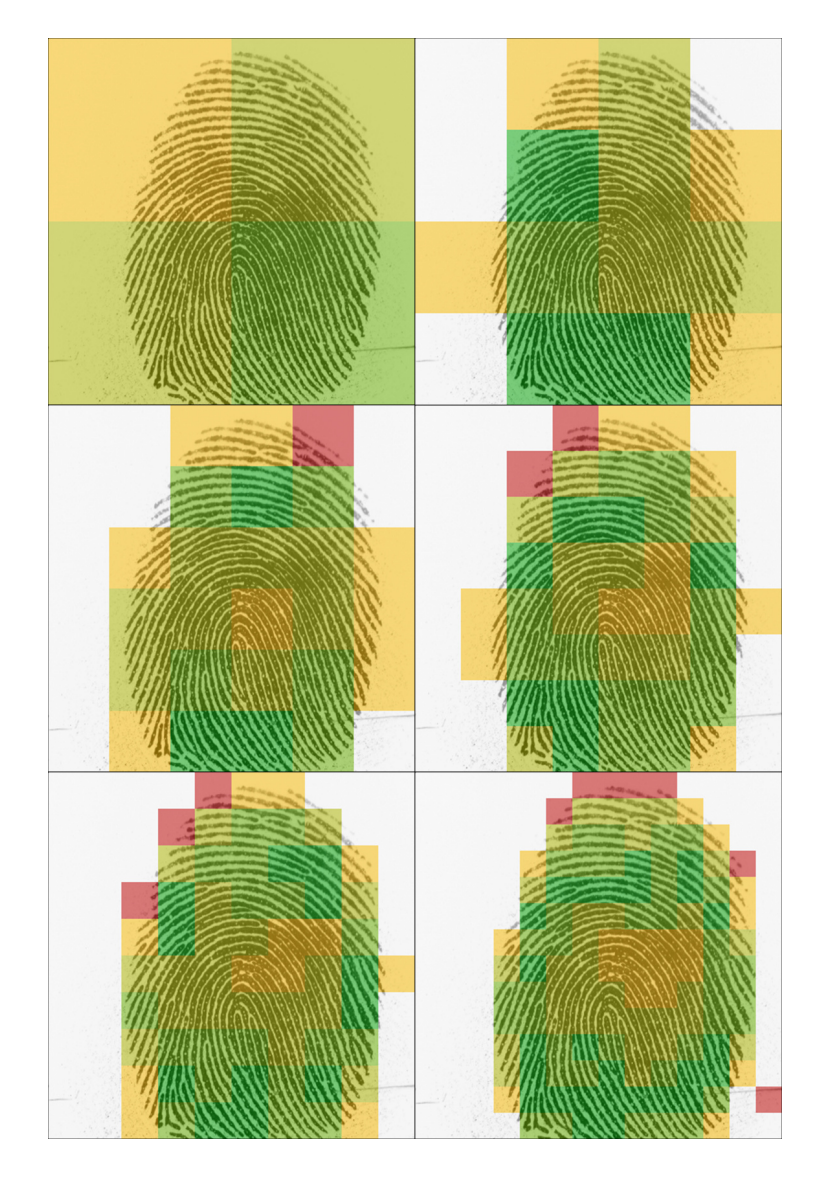

Obrázek C.1: Barevné mapy velikostí $2\times 2,\, 4\times 4,\, 6\times 6,\, 8\times 8,\, 10\times 10$ a 14×14.

### <span id="page-48-0"></span>**Příloha D**

# **Ukázky lokálních histogramů s různým ohodnocením**

Následuje ukázka lokálních histogramů s ohodnocením jako pozadí, 0-20 %, 21-40 %, 41- 60 %, 61-80 % a 81-100 %.

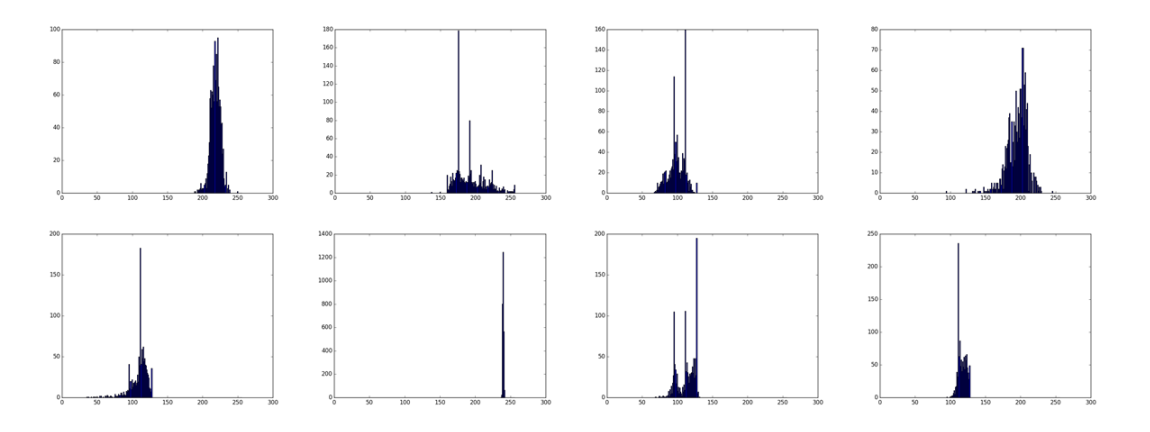

Obrázek D.1: Lokální histogramy klasifikované jako pozadí.

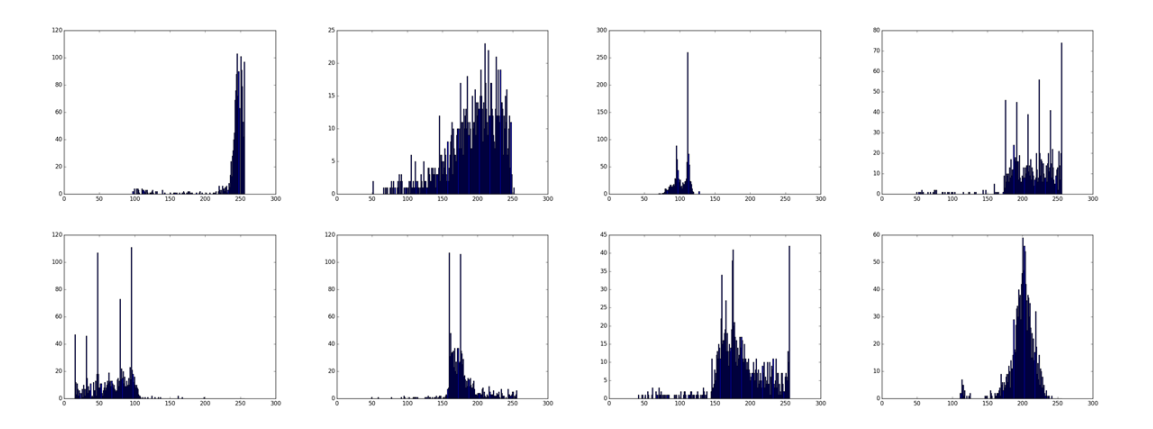

Obrázek D.2: Lokální histogramy klasifikované jako 0-20 %.

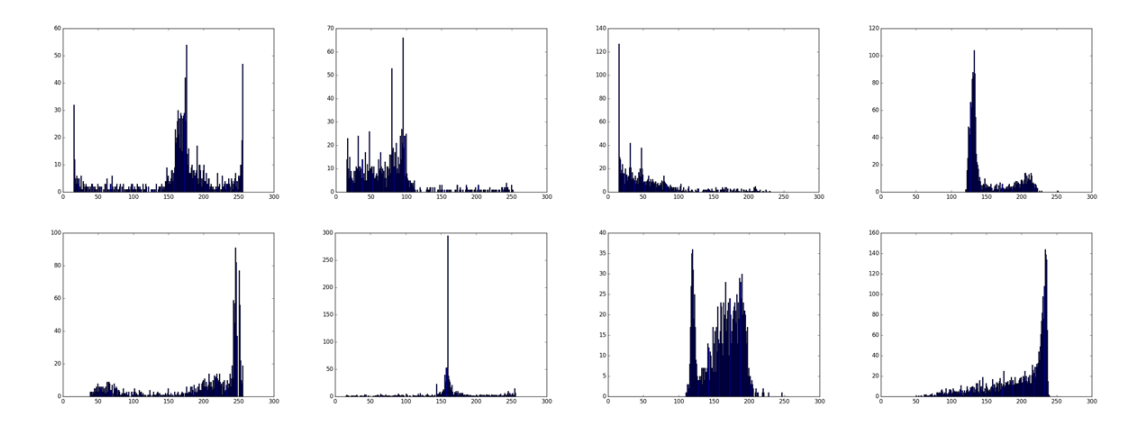

Obrázek D.3: Lokální histogramy klasifikované jako 21-40 %.

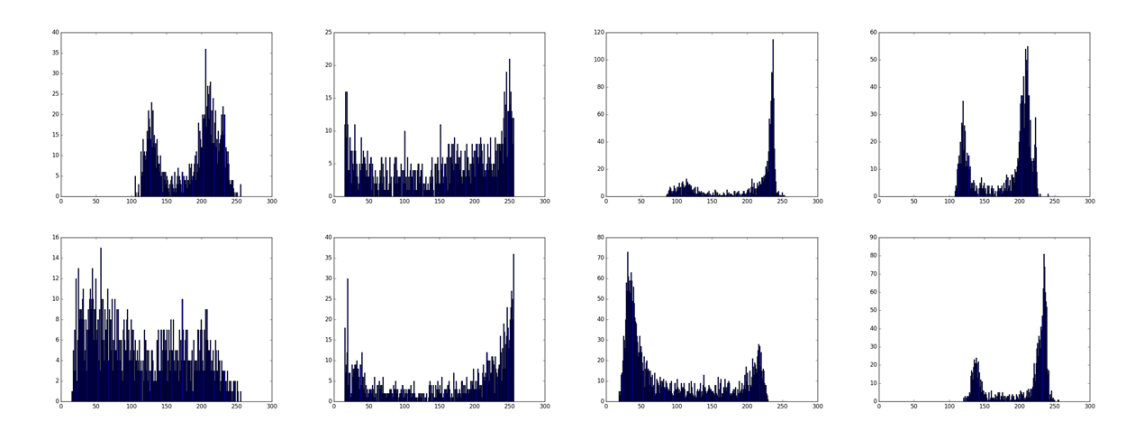

Obrázek D.4: Lokální histogramy klasifikované jako 41-60 %.

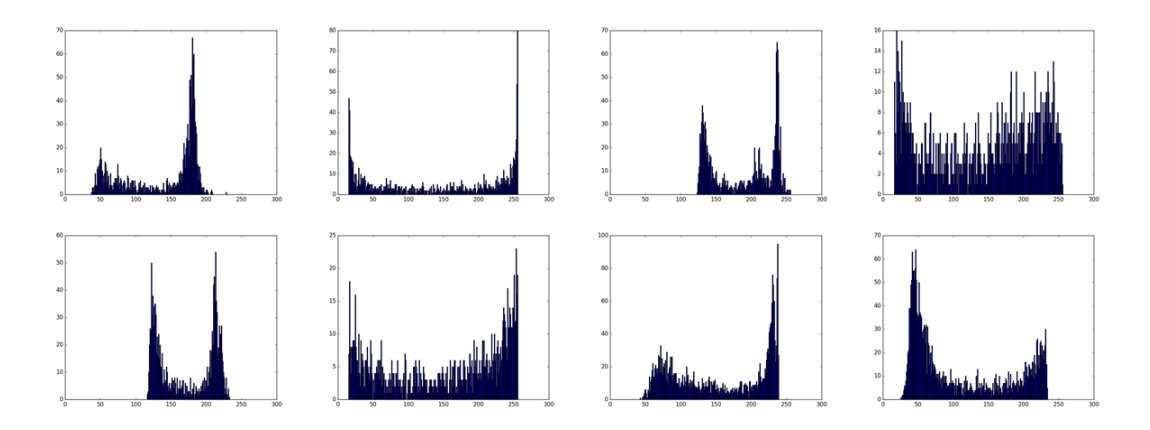

Obrázek D.5: Lokální histogramy klasifikované jako 61-80 %.

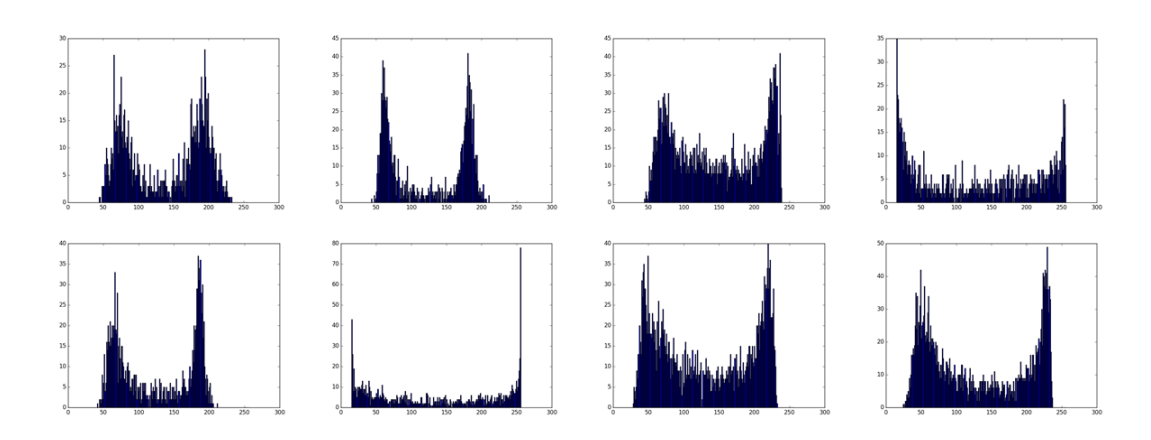

Obrázek D.6: Lokální histogramy klasifikované jako 81-100 %.

### <span id="page-51-0"></span>**Příloha E**

# **Ukázka z běhu skriptu**

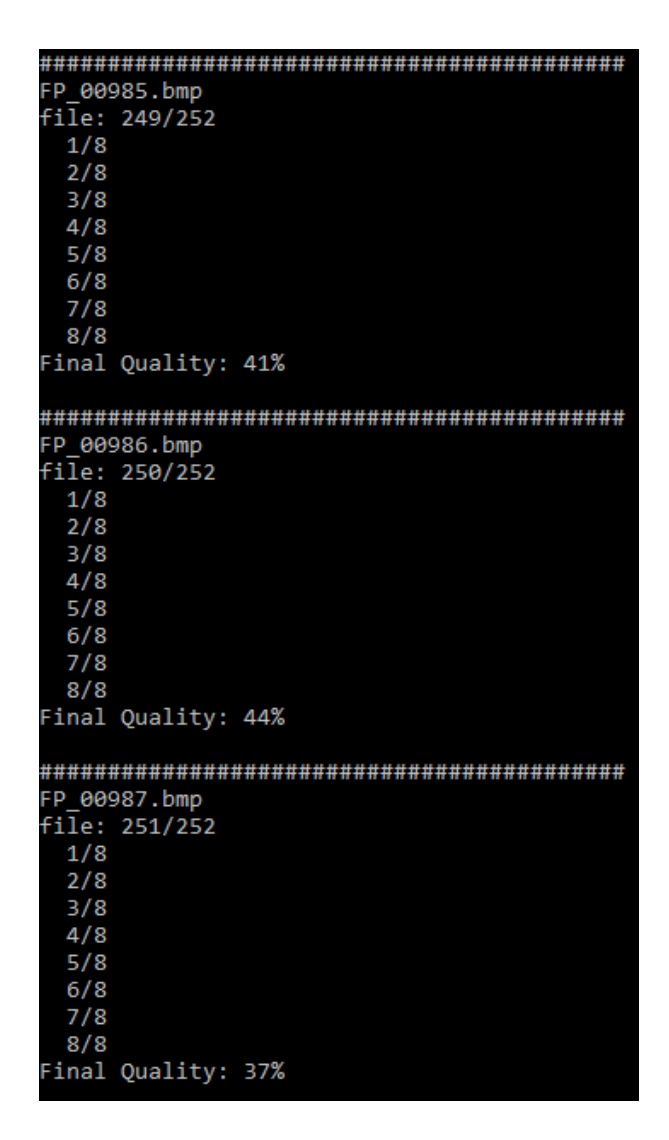

Obrázek E.1: Ukázka běhu skriptu pro snímek otisku prstu.

### <span id="page-52-0"></span>**Příloha F**

# **Ukázka výstupního txt souboru**

Následující výpis ukazuje zkrácený příklad výstupu txt souboru pro snímek otisku prstu. Jedná se o index [1:1] (pozadí) a [5:5] a výslednou číselnou mapu hodnot namapovaných na vstupní snímek. Skutečný výpis obsahuje výsledky testů pro všechny indexy. Číslováno shora po řádcích.

 $[1:1]$ test1: False 14% test2: False 0% test3: True 59% test4: False 0% test5: False 0% rozsah: True 234 vysledne procento: 0% . . .  $[5:5]$ test1: True 100% test2: True 88% test3: True 67% test4: True 85% test5: True 86% rozsah: True 207 vysledne procento: 84% . . . |0|0|0|17|0|0|0|0| |0|17|41|59|36|0|0|0| |0|35|86|79|73|0|0|0| |0|48|86|64|83|25|0|0| |0|40|55|64|84|24|0|0| |0|39|87|73|75|23|0|0| |0|0|61|86|81|0|0|0| |0|0|18|34|26|0|0|0|